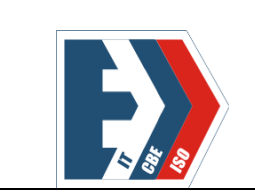

Государственное бюджетное профессиональное образовательное учреждение «Южно-Уральский государственный колледж» Учебно-методический отдел Учебно-методические материалы Методические указания

# МЕТОДИЧЕСКИЕ УКАЗАНИЯ ДЛЯ ОБУЧАЮЩИХСЯ ПО ВЫПОЛНЕНИЮ ПРАКТИЧЕСКИХ ЗАДАНИЙ

Для специальности 15.02.14 Оснащение средствами автоматизации технологических процессов и производств по учебной дисциплине ОП.04 Инженерная графика

# 2019 год

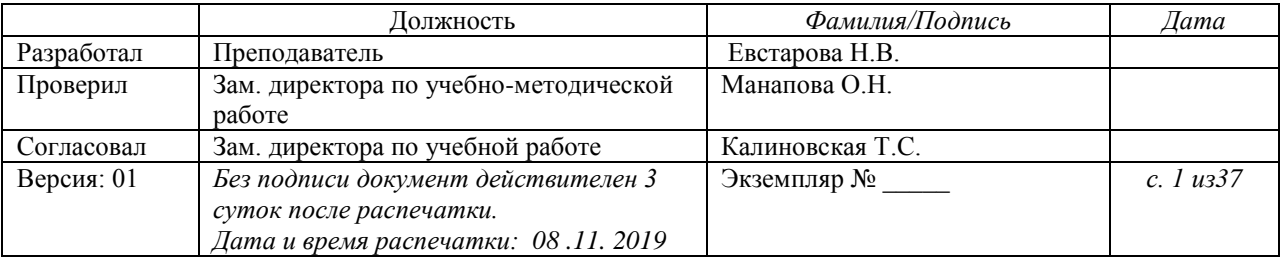

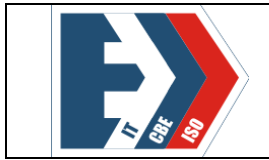

ГБПОУ «ЮУГК» Учебно-методический отдел Учебно-методические материалы Методические указания

ББК 74.57

**Евстарова Н.В.** Методические указания по выполнению практических заданий по учебной дисциплине ОП.04 Инженерная графика.- Издательский центр ГБПОУ «ЮУГК», 2019.- 37 с.

Рассмотрено и одобрено на заседании ПЦК Технология машиностроения Протокол № от « » 2019г. Председатель ПЦК \_\_\_\_\_\_\_\_\_\_\_\_Безганс Е.В.

Методические указания предназначены для обучающихся всех форм обучения и составлены для специальности 15.02.14 Оснащение средствами автоматизации технологических процессов и производств в соответствии с требованиями Федерального государственного образовательного стандарта среднего профессионального образования.

Методические указания оказывают необходимую помощь обучающимся при выполнении практических работ.

# Евстарова Н.В. © ГБПОУ «ЮУГК»

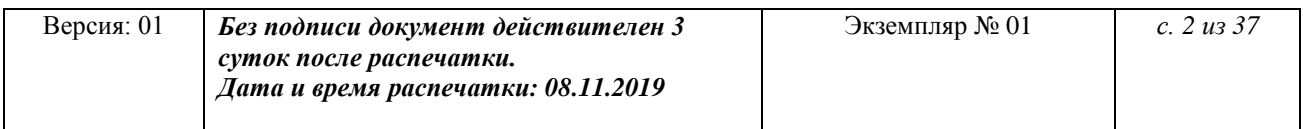

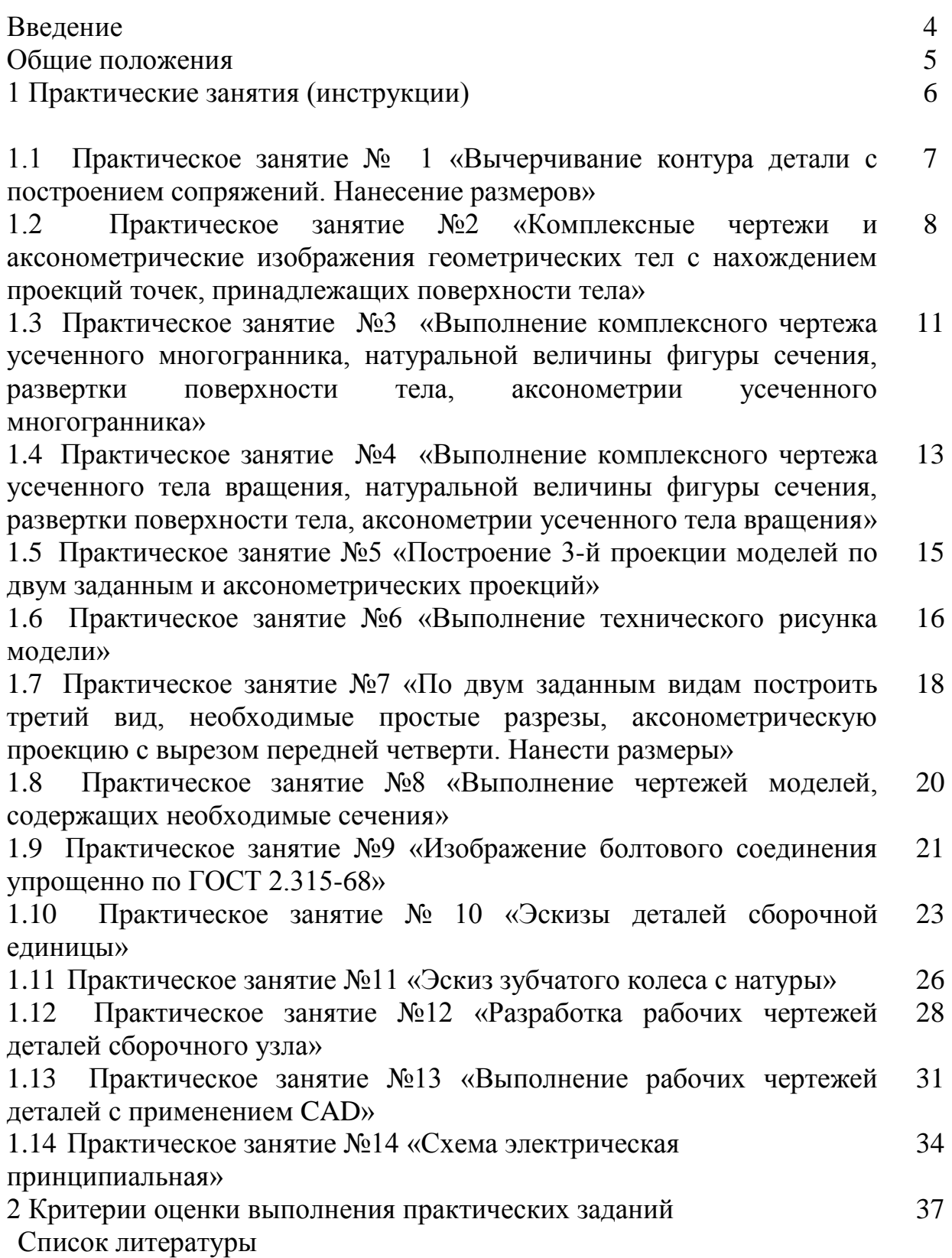

# Введение

Практическое занятие - это форма организации учебного процесса, предполагающая выполнение обучающимися по заданию и под руководством преподавателя одной или нескольких практических работ.

Выполнение обучающимися практических заданий проводится с целью: -систематизации и закрепления полученных теоретических знаний практических умений по учебной дисциплине или междисциплинарному курсу профессионального модуля профессионального цикла;

-углубления теоретических знаний в соответствии с заданной темой;

-формирования умений применять теоретические знания при решении поставленных вопросов;

-формирования общих компетенций;

-формирования профессиональных компетенций.

 Ведущей дидактической целью практических занятий является формирование и совершенствование практических умений, которые делятся на: профессиональные – умения выполнять определенные действия, операции, необходимые в профессиональной деятельности; учебные – умения решать задачи, необходимых в последующей учебной деятельности по дисциплинам профессионального цикла.

 В соответствии с ведущей дидактической целью содержанием практических занятий являются решение разного рода задач, в том числе профессиональных, выполнение вычислений, расчетов, чертежей, работа с измерительными инструментами, работа с нормативными документами, инструктивными материалами, справочниками.

На практических занятиях обучающиеся овладевают первоначальными профессиональными умениями и компетенциями, которые в дальнейшем закрепляются и совершенствуются в процессе учебной и производственной практики, преддипломной практики. Методические указания содержат инструктивные карты, в которых содержатся следующие разделы:

1 тема;

2 цель работы;

3 формирование ОК и ПК;

4 знания и умения;

5 теоретическая часть;

6 порядок выполнения работы;

7 пример выполнения работы;

8 контрольные вопросы;

9 список литературы.

Важную роль на практических занятиях играет педагогическое руководство. Потребность в руководстве преподавателя многие обучающиеся испытывают, когда приступают к выполнению задания. Некоторым из них нужна помощь, корректировка действий, проверка промежуточных результатов.

Наблюдения за работой дают возможность направлять в нужное русло ход мыслей студентов, развивать его познавательную самостоятельность, творческую активность, регулировать темп работы.

### Общие положения

Выполнение студентами практических заданий по ОП.06 Инженерная графика направлено на формирование соответствующих профессиональных компетенций:

 1. ПК 1.2 Разрабатывать виртуальную модель элементов систем автоматизации на основе выбранного программного обеспечения и технического задания.

 2. ПК 1.3. Проводить виртуальное тестирование разработанной модели элементов систем автоматизации для оценки функциональности компонентов.

 3. ПК 2.1. Осуществлять выбор оборудования и элементной базы систем автоматизации в соответствии с заданием и требованием разработанной технической документации на модель элементов систем автоматизации.

 4. ПК 2.2. Осуществлять монтаж и наладку модели элементов систем автоматизации на основе разработанной технической документации.

 5. ПК3.3. Разрабатывать инструкции и технологические карты выполнения работ для подчиненного персонала по монтажу, наладке и техническому обслуживанию систем и средств автоматизации.

Студент должен **уметь**:

- читать техническую документацию в объеме, необходимом для выполнения задания;

- читать машиностроительные чертежи;

- выполнять комплексные чертежи геометрических тел и проекции точек, лежащих на их поверхности, в ручной и машинной графике;

- выполнять эскизы, технические рисунки и чертежи деталей, их элементов, узлов в ручной и машинной графике;

- выполнять графические изображения технологического оборудования и технологических схем в ручной и машинной графике;

- оформлять проектно-конструкторскую, технологическую и другую техническую документацию в соответствии с действующей нормативной документацией;

- выполнять чертежи деталей в формате 2D и 3D

Студент должен **знать**:

- методы и приемы выполнения чертежей и схем по специальности;

- стандарты ЕСКД;

- основные правила построения и чтения чертежей и схем, требования к разработке и оформлению конструкторской и технологической документации;

- правила выполнения чертежей деталей в формате 2D и 3D

 Практические занятия проводятся в учебном кабинете. Продолжительность одного занятия не менее 2-х академических часов. Необходимыми структурными элементами практического занятия, помимо самостоятельной деятельности студентов, являются инструктаж, проводимый преподавателем, а также анализ и оценка выполненных работ и степени овладения студентами запланированными умениями.

Эффективность выполнения практических заданий зависит в значительной степени от того, как проинструктированы обучающиеся.

Практические занятия (инструкции)

Структура проведения практического занятия:

- сообщение темы и цели практического занятия;

- актуализация теоретических знаний, которые необходимы для выполнения практического задания;

- озвучивание алгоритма выполнения практического задания;

- непосредственное выполнение практического задания;

- анализ ошибок выполненного практического задания;

- подведение итогов занятия.

Практические задания выполняются на листах чертежной бумаги стандартных размеров (форматы А3, А4).

# Практическое занятие № 1

Тема: Вычерчивание контура детали с построением сопряжений. Нанесение размеров.

Цели:

1. Закрепление теоретических знаний по теме.

2. Формирование практических навыков построения сопряжений.

3. Формирование общих компетенций: ОК01

### профессиональных компетенций: ПК1.2

Студент должен знать:

правила оформления чертежей, геометрические построения и правила вычерчивания контура технических деталей

Студент должен уметь:

выполнять чертежи технических деталей с построением сопряжений.

#### Теоретическая часть

### Сопряжения

Сопряжение-это плавный переход одной линии в другую.

Сопряжения – это циркульные кривые, т.е. строятся с помощью циркуля:

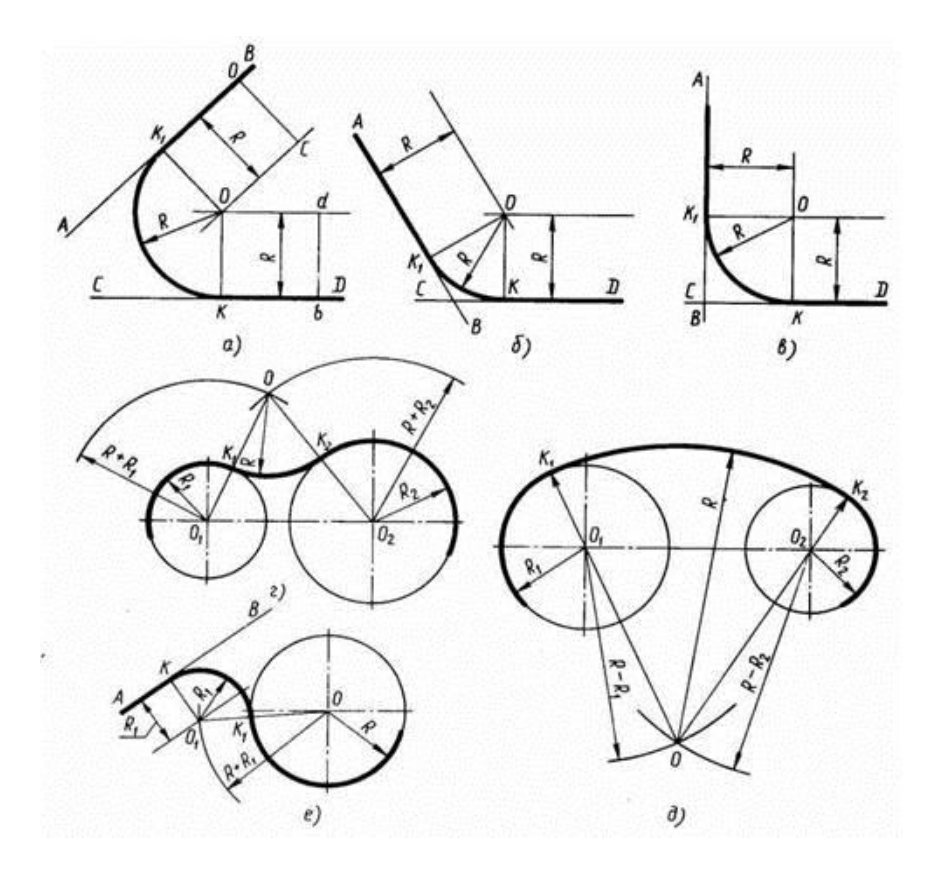

Рисунок 1

Порядок выполнения работы:

1. Подготовить формат А4

- 2 Выполнить на формате рамку, основную надпись
- 3. Выполнить чертежи деталей с построением сопряжений с рисунком 1.
- 4. Нанести размеры

Карточка-задание:

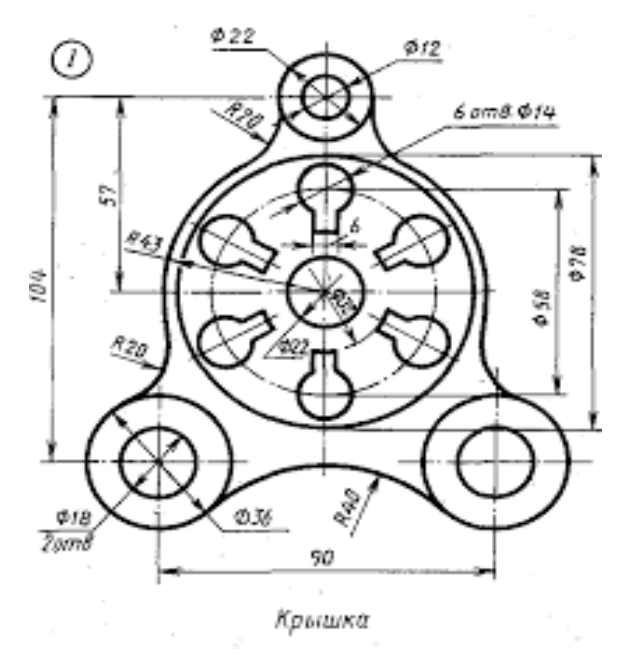

Контрольные вопросы (задания для самостоятельной работы):

1.Что называется сопряжением?

2. Как выполняется сопряжение двух сторон угла дугой окружности заданного радиуса?

3. Как определяют точки сопряжений?

Список литературы

Боголюбов С.К., Инженерная графика –М.:Машиностроение, 2012- с.35-40

# Практическое занятие № 2

Тема: Комплексные чертежи и аксонометрические изображения геометрических тел с нахождением проекций точек, принадлежащих поверхности тела Цели:

1. Закрепление теоретических знаний по теме.

2. Формирование практических навыков построения комплексных чертежей и аксонометрических проекций геометрических тел и нахождения проекций точек, принадлежащих поверхности тел

3. Формирование общих компетенций: ОК01. ОК02

Студент должен знать:

законы, методы и приемы проекционного черчения.

Студент должен уметь:

выполнять комплексные чертежи геометрических тел и проекции точек, лежащих на их поверхности, в ручной и машинной графике.

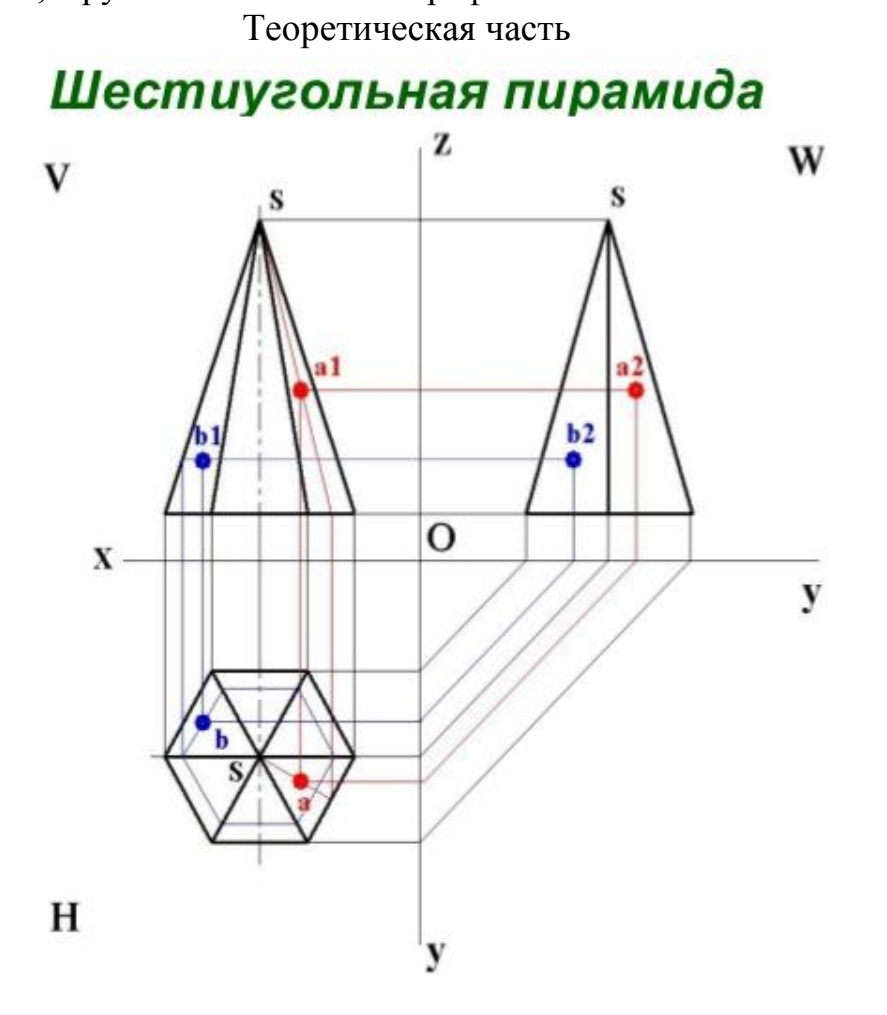

Комплексный чертеж конуса, призмы:

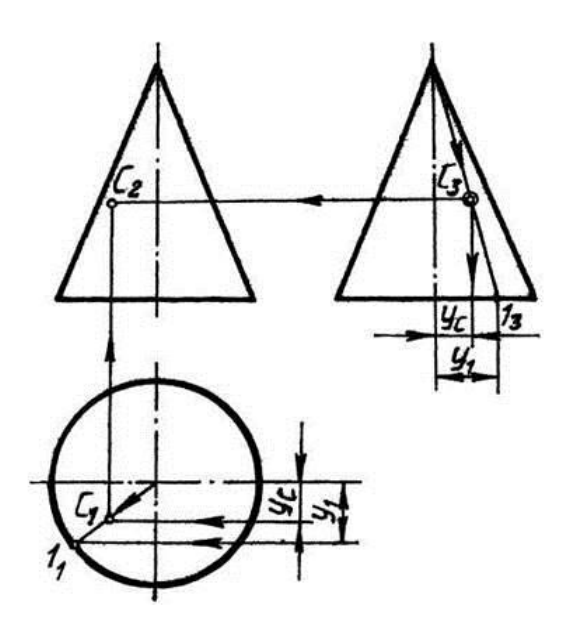

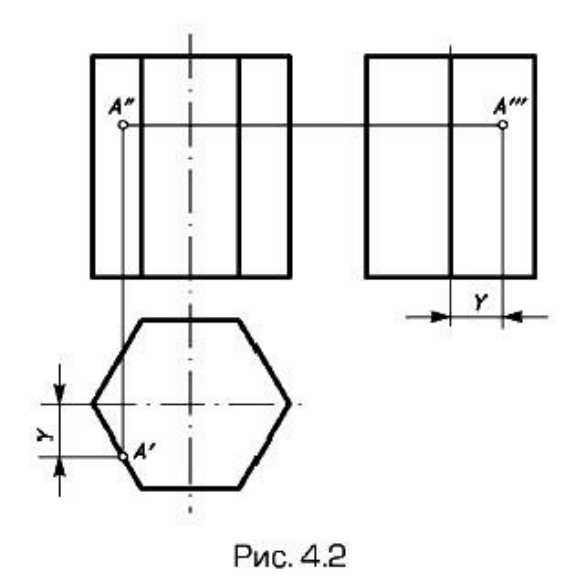

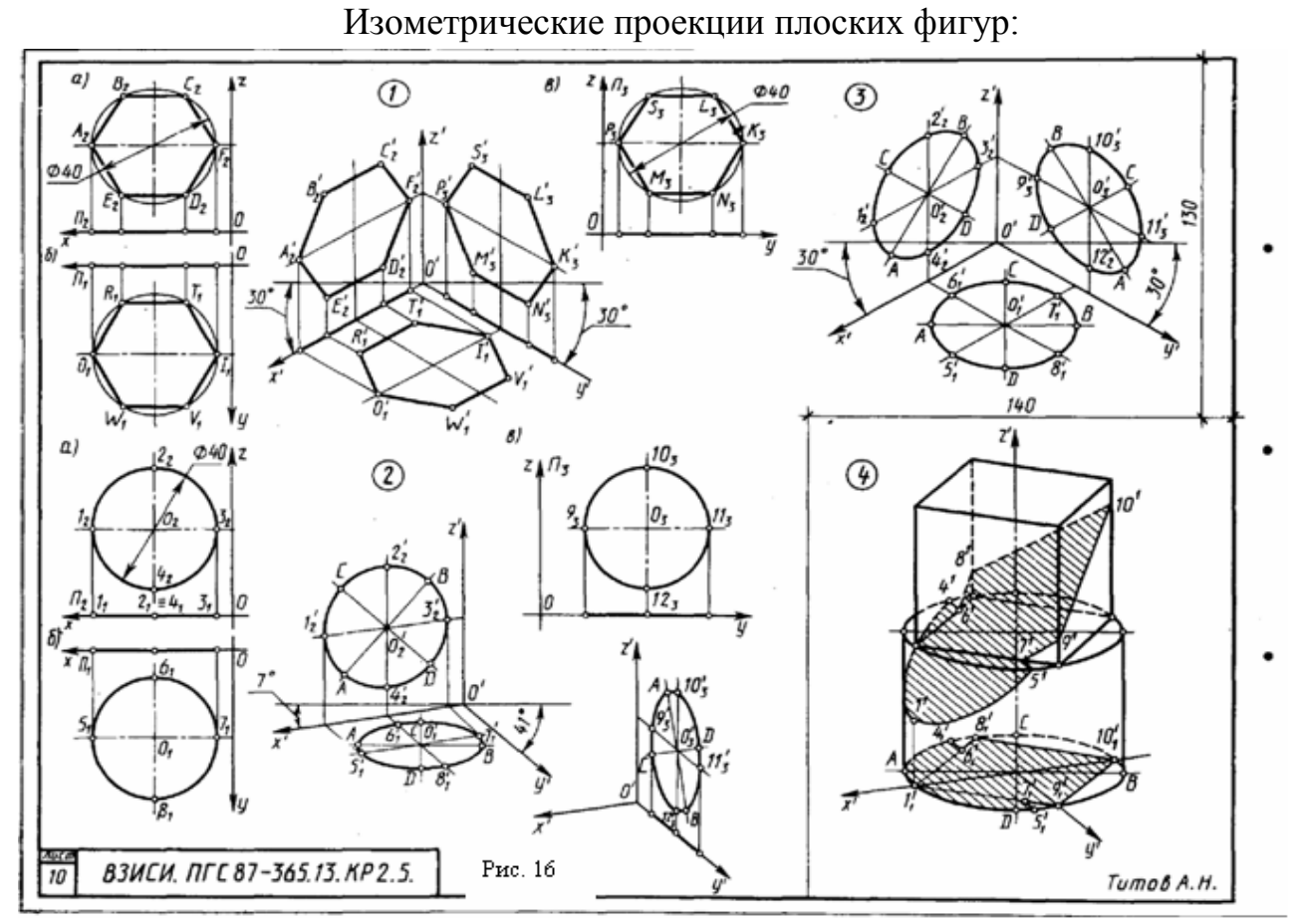

Порядок выполнения работы:

1. Подготовить формат А3;

2 Выполнить на формате рамку, основную надпись;

3.Выполнить комплексные чертежи и аксонометрические проекции геометрических тел с построением точек на поверхности в соответствии с рисунком 2.

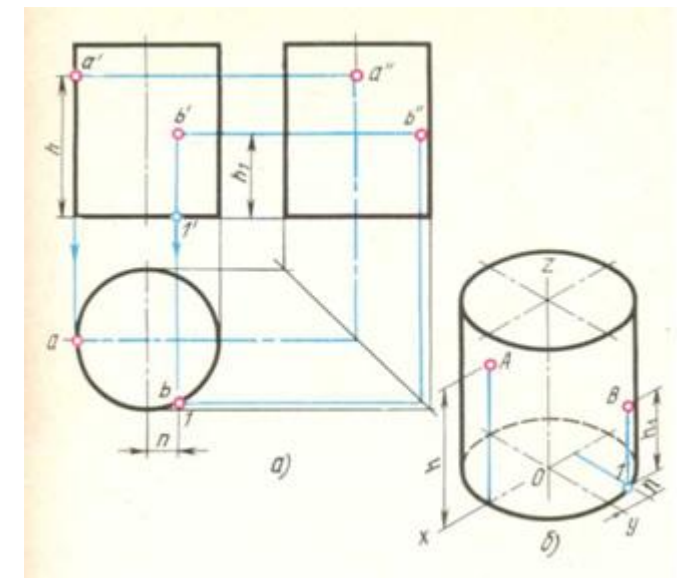

Рисунок 2

Контрольные вопросы (задания для самостоятельной работы):

- 1. Как определяется видимость рёбер многогранника?
- 2. Как образуются поверхности вращения? Какие тела называются телами вращения?
- 3. Каков порядок построения проекций точки, принадлежащей поверхности геометрического тела?
- 4. Что называется аксонометрией? Каковы достоинства аксонометрии в сравнении с ортогональными проекциями?
- 5. Какие аксонометрические проекции называются изометрическими и какие диметрическими?
- 6. Как располагаются аксонометрические оси в прямоугольной изометрической и косоугольной фронтальной диметрической проекциях и какие коэффициенты искажения рекомендуется применять в них согласно ГОСТ  $2.317 - 68?$

# Список литературы

Боголюбов С.К., Инженерная графика –М.:Машиностроение, 2012.- с.78-99

# Практическое занятие № 3

Тема: Выполнение комплексного чертежа усеченного многогранника, натуральной величины фигуры сечения, развертки поверхности тела, аксонометрии усеченного многогранника

Цели:

1. Закрепление теоретических знаний по теме.

2. Формирование практических навыков построения комплексного чертежа усечённого гранного тела, натуральной величины фигуры сечения, развёртки поверхности тела, аксонометрии усечённого гранного тела

3. Формирование общих компетенций: ОК01, ОК02

Студент должен знать:

законы, методы и приемы проекционного черчения;

Студент должен уметь:

выполнять комплексный чертёж усечённого гранного тела, натуральную величину фигуры сечения, развёртку поверхности тела, аксонометрию усечённого гранного тела.

### Теоретическая часть

 Сечением поверхности геометрических тел плоскостью называется фигура, полученная в результате пересечения тела плоскостью и содержащая точки, принадлежащие как поверхности тела, так и секущей плоскости.

 При пересечении плоскостью многогранника (призмы, пирамиды) в сечении получается многоугольник с вершинами, расположенными на ребрах многогранника в соответствии с рисунком 3.

11

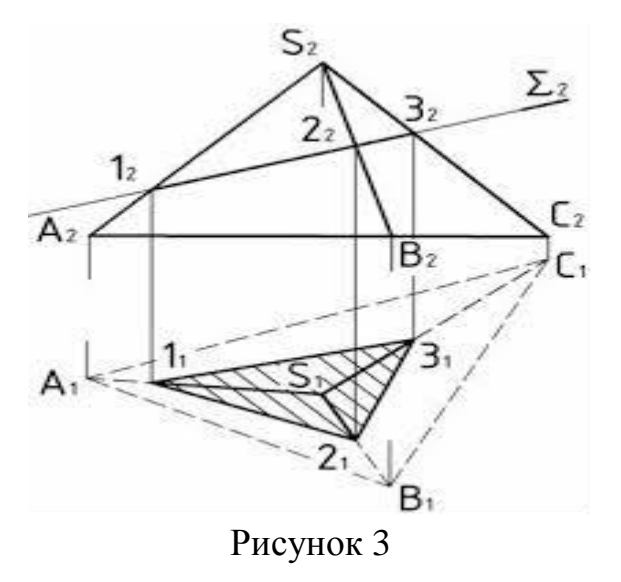

 Разверткой поверхности геометрического тела называется плоская фигура, которая получается в результате совмещения всех граней или всех поверхностей, ограничивающих тело, с одной плоскостью.

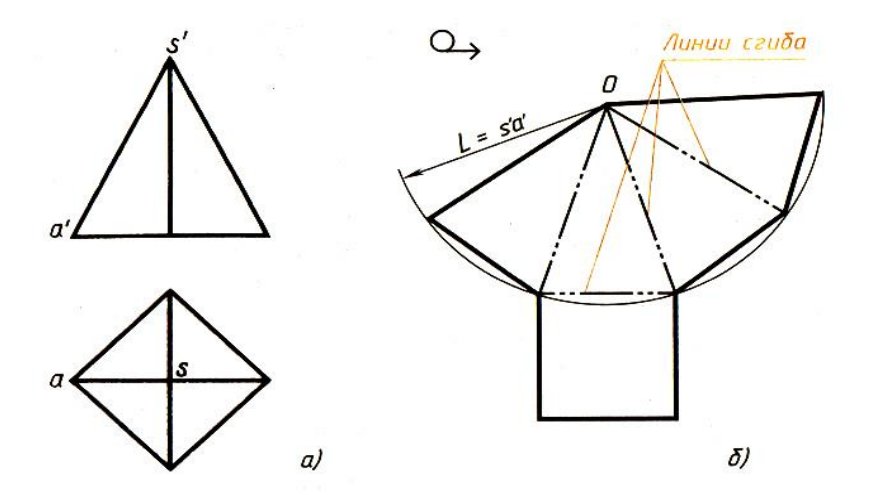

а) чертеж пирамиды; б) развертка поверхности пирамиды

Порядок выполнения работы:

1. Подготовить формат А3

2 Выполнить на формате рамку, основную надпись

3.Выполнить комплексный чертёж усечённого гранного тела, натуральную величину фигуры сечения, развёртку поверхности тела, аксонометрию усечённого гранного тела в соответствии с рисунком 4.

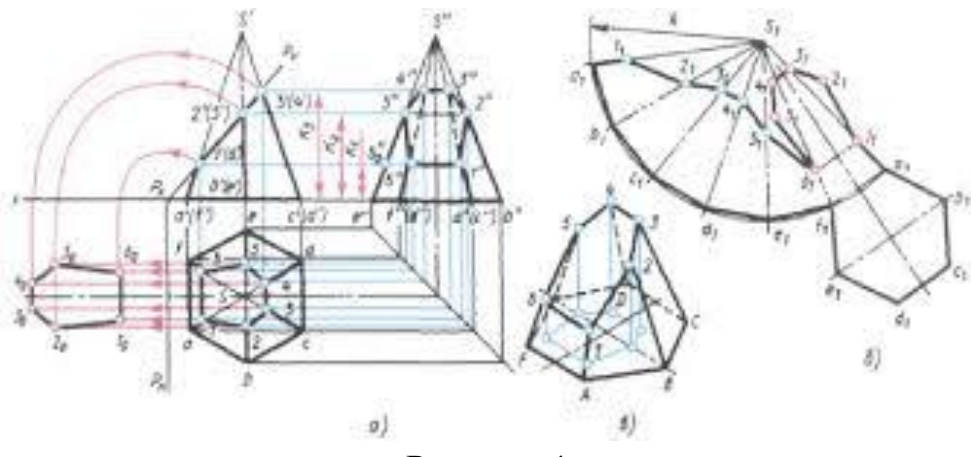

Рисунок 4

Контрольные вопросы (задания для самостоятельной работы):

1Какими линиями на чертеже изображаются линии сгиба разверток?

2 Что показывают в сечении?

Список литературы

Боголюбов С.К., Инженерная графика –М.:Машиностроение, 2012.- с.100-102

Практическое занятие № 4

Тема: Выполнение комплексного чертежа усеченного тела вращения, натуральной величины фигуры сечения, развертки поверхности тела, аксонометрии усеченного тела вращения.

Цели:

1. Закрепление теоретических знаний по теме.

2. Формирование практических навыков построения комплексного чертежа усечённого тела вращения, натуральной величины фигуры сечения, развёртки поверхности тела, аксонометрии усечённого тела вращения

3. Формирование общих компетенций: ОК01, ОК02

Студент должен знать:

законы, методы и приемы проекционного черчения;

Студент должен уметь:

выполнять комплексный чертёж усечённого тела вращения, натуральную величину фигуры сечения, развёртку поверхности тела, аксонометрию усечённого тела вращения

Теоретическая часть

 Сечением поверхности геометрических тел плоскостью называется фигура, полученная в результате пересечения тела плоскостью и содержащая точки, принадлежащие как поверхности тела, так и секущей плоскости.

 При пересечении плоскостью тел вращения (цилиндра, конуса) фигура сечения часто ограничена кривой линией:

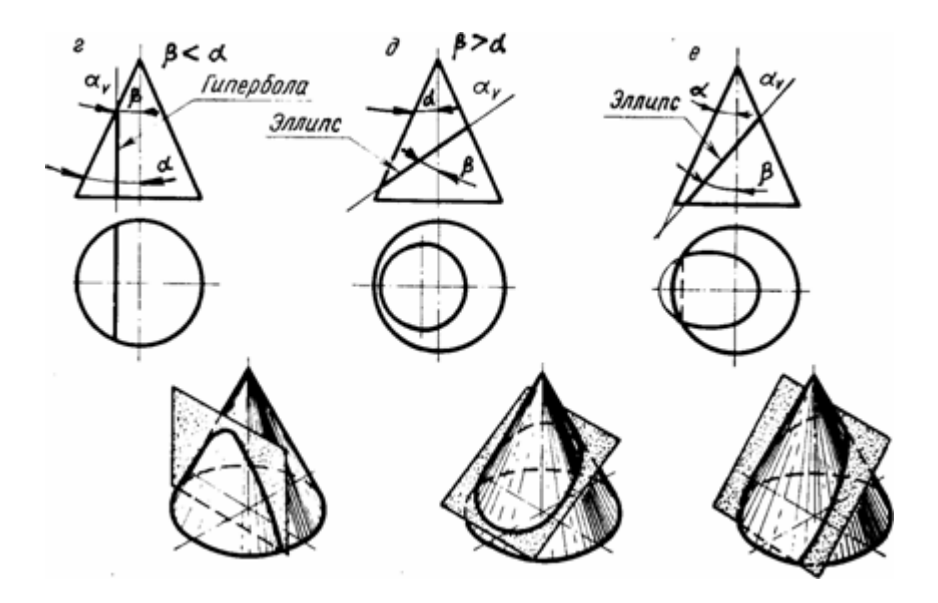

 Разверткой поверхности геометрического тела называется плоская фигура, которая получается в результате совмещения всех поверхностей, ограничивающих тело, с одной плоскостью.

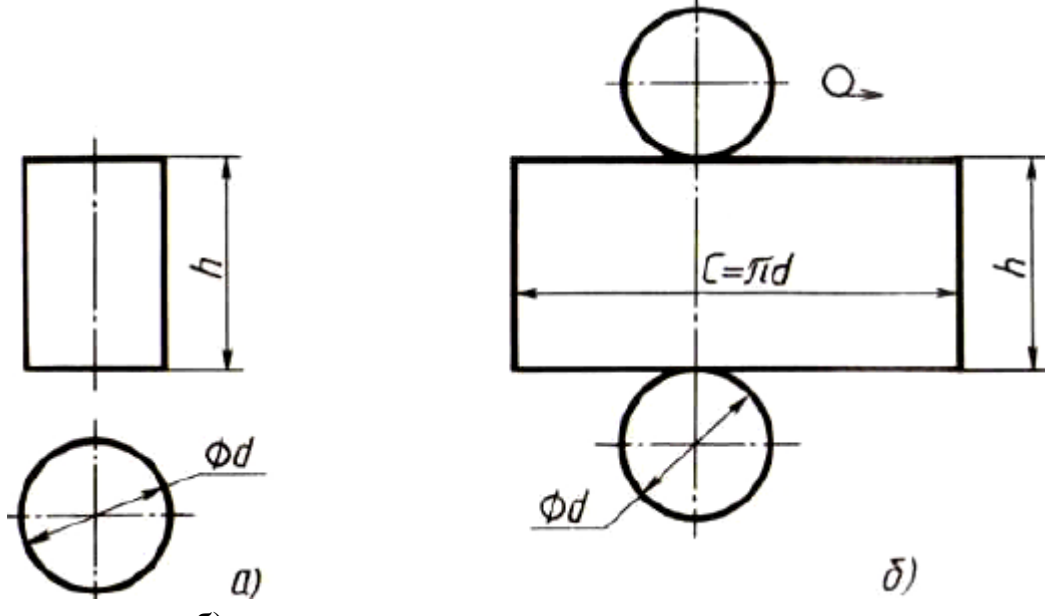

а) чертеж цилиндра; б) развертка поверхности цилиндра

Порядок выполнения работы:

1. Подготовить формат А3

2 Выполнить на формате рамку, основную надпись

3.Выполнить комплексный чертёж усечённого тела вращения, натуральную величину фигуры сечения, развёртку поверхности тела, аксонометрию усечённого тела вращения в соответствии с рисунком 5.

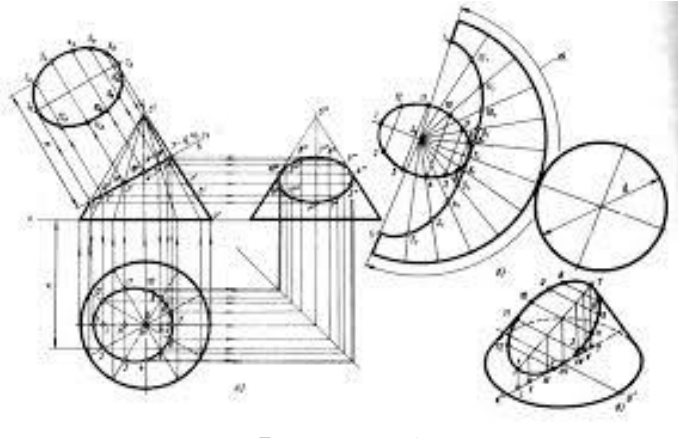

Рисунок 5

Контрольные вопросы (задания для самостоятельной работы):

1 Что называется сечением?

2 В каком случае фигура сечения цилиндра ограничена эллипсом?

# Список литературы

Боголюбов С.К., Инженерная графика –М.:Машиностроение, 2012.- с.100-106

Практическое занятие № 5

Тема: Построение 3-й проекции моделей по двум заданным и аксонометрических проекций

Цели:

1. Закрепление теоретических знаний по теме.

2. Формирование практических навыков построения 3-й проекции моделей по двум заданным и аксонометрических проекций

3. Формирование общих компетенций: ОК01, ОК02

Студент должен знать:

законы, методы и приемы проекционного черчения;

Студент должен уметь: выполнять 3-ю проекцию моделей по двум заданным и аксонометрические проекции.

Теоретическая часть

 Построение комплексного чертежа модели начинают с фронтальной проекции.

Далее строят горизонтальную и профильную проекции.

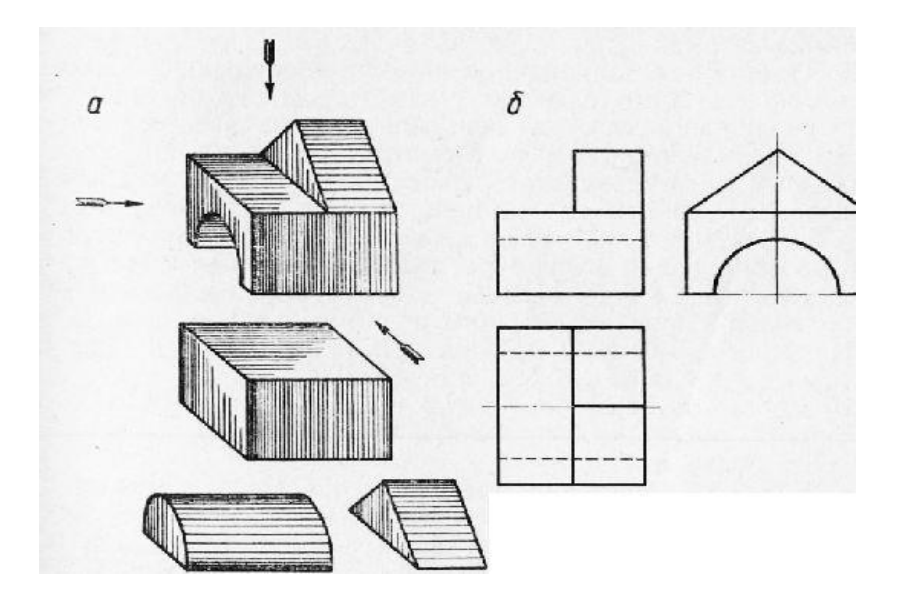

Порядок выполнения работы:

- 1. Подготовить формат А3
- 2 Выполнить на формате рамку, основную надпись

3. Выполнить 3-ю проекцию моделей по двум заданным и аксонометрические проекции в соответствии с рисунком 6.

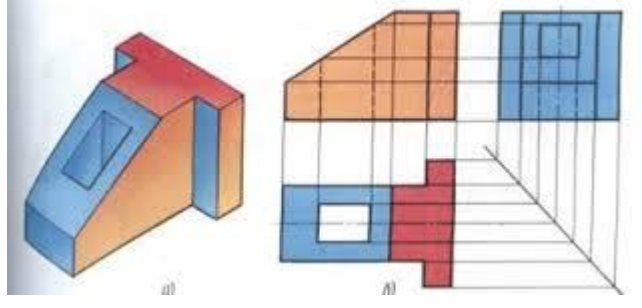

Рисунок 6

Контрольные вопросы (задания для самостоятельной работы):

Под каким углом проводится вспомогательная линия для построения профильной проекции модели?

# Список литературы

Боголюбов С.К., Инженерная графика –М.:Машиностроение, 2012.- с.108-111

Практическое занятие № 6

Тема: Выполнение технического рисунка модели. Цели:

1. Закрепление теоретических знаний по теме.

2Формирование практических навыков выполнения технического рисунка модели

3. Формирование общих компетенций: ОК01, ОК02

Студент должен знать:

законы, методы и приемы проекционного черчения;

#### Студент должен уметь:

выполнять технический рисунок модели

#### Теоретическая часть

 Технический рисунок-это наглядное изображение модели, выполненное по правилам аксонометрических проекций от руки, на глаз, с соблюдением пропорций элементов модели. Им пользуются на производстве для иллюстрации чертежа.

 Выполнение рисунка модели начинается с построения габаритных очертаний, выполняемых от руки тонкими линиями. Затем модель мысленно расчленяют на отдельные геометрические элементы, постепенно вырисовывая все элементы:

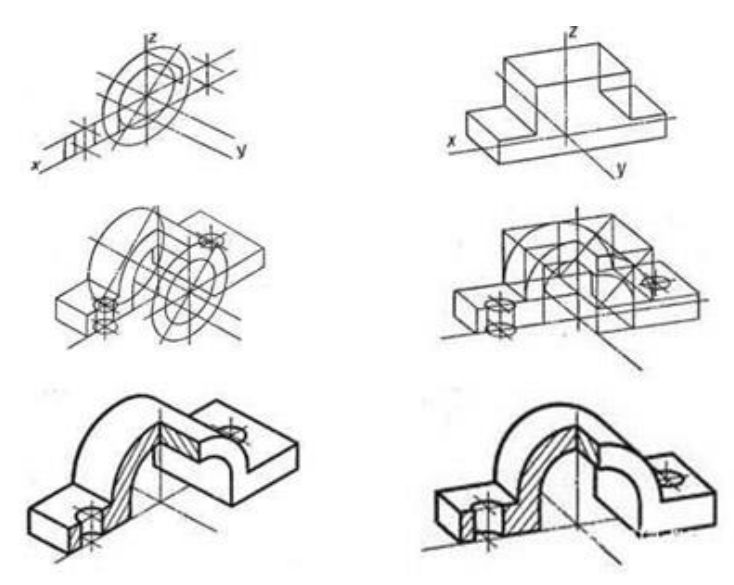

Порядок выполнения работы:

- 1. Подготовить формат А3
- 2 Выполнить на формате рамку, основную надпись
- 3.Выполнить технический рисунок модели в соответствии с рисунком 7.

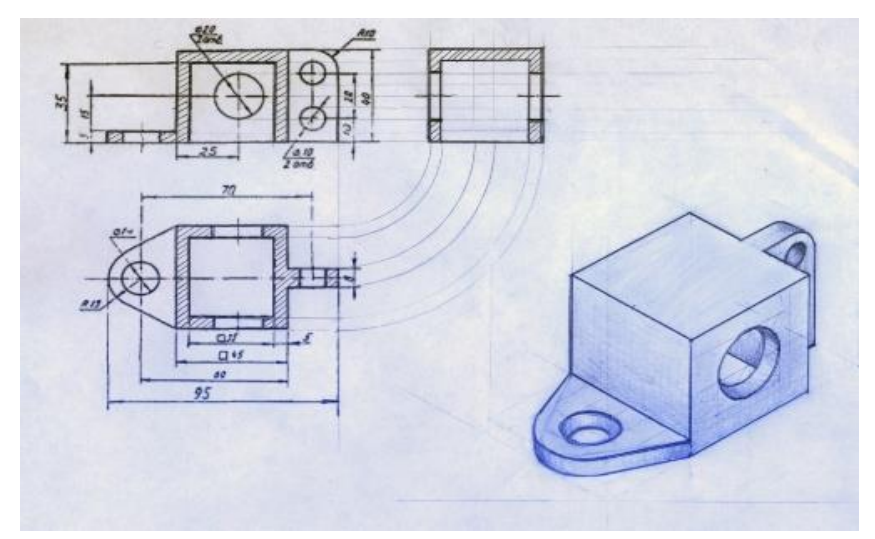

Рисунок 7

Контрольные вопросы (задания для самостоятельной работы):

1 Назначение технического рисунка

- 2 Чем отличается технический рисунок от аксонометрической проекции?
- 3 Какой должна быть последовательность выполнения технического рисунка?

# Список литературы

Боголюбов С.К., Инженерная графика –М.:Машиностроение, 2012.- с.131-135

# Практическое занятие № 7

Тема: По двум заданным видам построить третий вид, необходимые простые разрезы, аксонометрическую проекцию с вырезом передней четверти. Нанести размеры

Цели:

1. Закрепление теоретических знаний по теме.

2. Формирование практических навыков построения на чертежах деталей простых разрезов

3. Формирование общих компетенций: ОКО1, ОК02

Профессиональные компетенции: ПК1.2

Cтудент должен знать:

правила оформления чертежей, геометрические построения и правила вычерчивания технических деталей;

Студент должен уметь: выполнять чертежи деталей с применением простых разрезов.

# Теоретическая часть

 Простой разрез-это условное изображение детали, мысленно рассеченной одной плоскостью. На разрезе изображается фигура, попавшая в секущую плоскость (заштриховывается линиями под 45 градусов), а также линии, лежащие за секущей плоскостью.

 Разрезы выполняются с целью пояснения внутренней конфигурации детали. Если секущая плоскость параллельна фронтальной плоскости проекций, то разрез называется фронтальным:

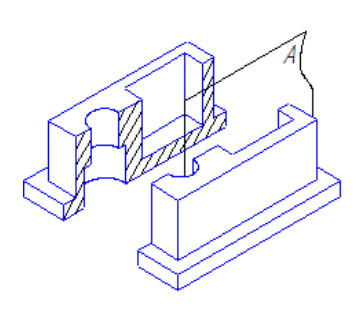

Секцшая плоскость А занимает положение фронтальной плоскости уровня (A II П<sub>2</sub>), а сам разрез выполняется на П,

 Если секущая плоскость параллельна профильной плоскости проекций, то разрез называется профильным:

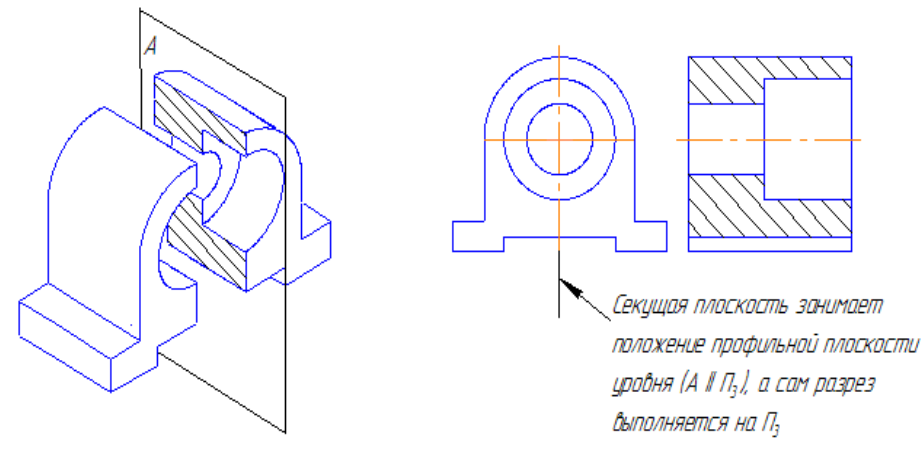

Порядок выполнения работы:

- 1. Подготовить формат А3
- 2 Выполнить на формате рамку, основную надпись

3. По двум заданным видам построить третий вид, необходимые простые разрезы, аксонометрическую проекцию с вырезом передней четверти, нанести размеры в соответствии с рисунком 8.

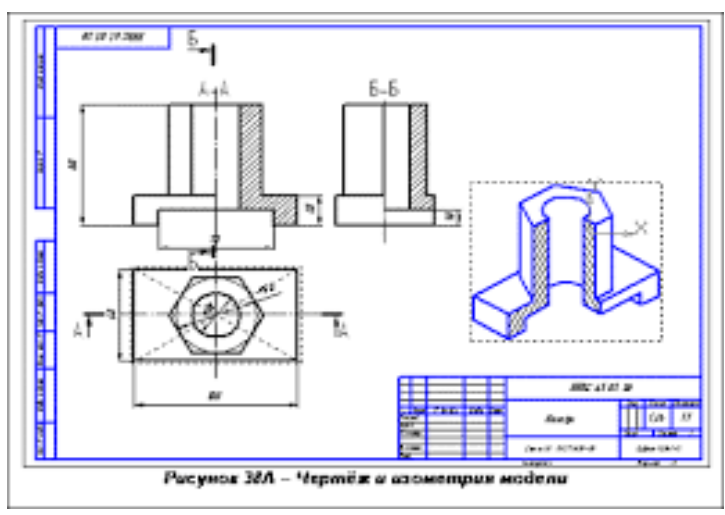

Рисунок 8

Контрольные вопросы (задания для самостоятельной работы):

1Что называется простым разрезом?

2 Надо ли штриховать элементы деталей в виде тонких пластин (ребра жесткости, ушки) на разрезе, если они режутся вдоль?

3 Как располагается секущая плоскость при формировании фронтального и профильного разрезов?

4 С какой целью на чертежах выполняются разрезы?

5 В каких случаях соединяется половина вида с половиной разреза?

#### Список литературы

1Боголюбов С.К., Инженерная графика –М.:Машиностроение, 2012.- с.150-155 2 ГОСТ 2.305-68. ЕСКД. Изображения-виды, разрезы, сечения.

#### Практическое занятие № 8

Тема: Выполнение чертежей моделей, содержащих необходимые сечения Цели:

- 1. Закрепление теоретических знаний по теме.
- 2. Формирование практических навыков построения на чертежах сечений
- 3. Формирование общих компетенций: ОК01, ОК02

#### Профессиональные компетенции: ПК1.2

Cтудент должен знать:

правила оформления чертежей, геометрические построения и правила вычерчивания технических деталей;

Студент должен уметь: выполнять чертежи деталей с применением сечений.

#### Теоретическая часть

 Сечение-это изображение фигуры, получающейся при мысленном рассечении детали одной или несколькими плоскостями.

В отличие от разреза на сечении показывается только фигуру, расположенную непосредственно в секущей плоскости, все, что лежит за ней не изображается.

Сечения делятся на вынесенные и наложенные. Вынесенные сечения располагают на свободном месте поля чертежа или в разрыве изображения детали. Наложенные сечения располагают на соответствующем изображении детали.

Сечения вынесенные: Сечения наложенные:

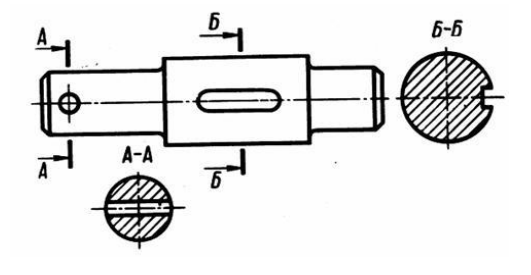

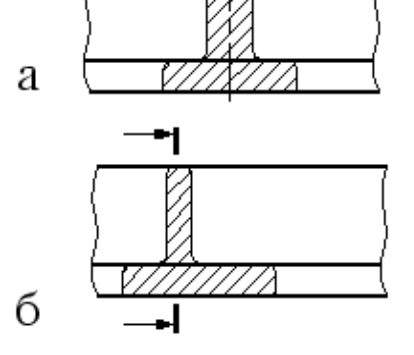

Порядок выполнения работы:

1. Подготовить формат А3

2 Выполнить на формате рамку, основную надпись

3. По аксонометрической проекции вала выполнить главный вид вала и необходимые вынесенные сечения, нанести размеры в соответствии с рисунком 9.

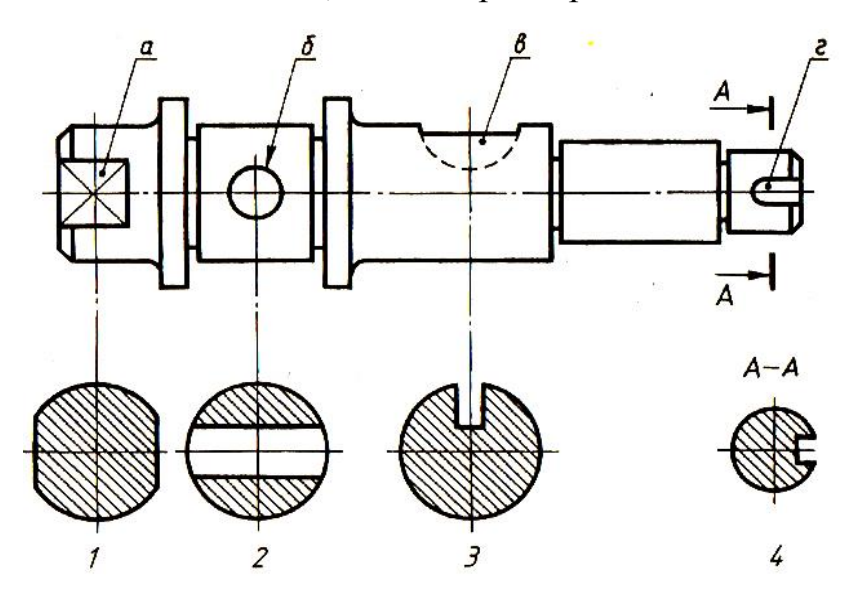

Рисунок 9

Контрольные вопросы (задания для самостоятельной работы):

1Что называется сечением?

2 Чем отличается сечение от разреза?

4 Чем отличаются вынесенные и наложенные сечения?

5 С какой целью на чертежах выполняются сечения?

# Список литературы

1Боголюбов С.К., Инженерная графика –М.:Машиностроение, 2012.- с.158-160 2 ГОСТ 2.305-68. ЕСКД. Изображения-виды, разрезы, сечения.

# Практическое занятие № 9

Тема: Изображение болтового соединения упрощенно по ГОСТ 2.315-68 Цели:

1. Закрепление теоретических знаний по теме.

2. Формирование практических навыков изображения резьбовых соединений деталей (болтом, винтом, шпилькой) упрощённо по ГОСТ 2.315-68

3. Формирование общих компетенций: ОК01, ОК02

профессиональных компетенций: ПК1.2

Cтудент должен знать:

правила оформления чертежей, геометрические построения и правила вычерчивания технических деталей.

Студент должен уметь: выполнять на сборочных чертежах резьбовые соединения деталей (болтом, винтом, шпилькой) упрощённо по ГОСТ 2.315-68

Теоретическая часть

При сборке механизмов отдельные их детали в большинстве случаев соединяют друг с другом резьбовыми крепежными изделиями: болтами, винтами, шпильками. Резьбовые соединения деталей называются разъемными т.к. их можно разобрать без повреждения деталей.

Чертежи резьбовых соединений выполняют с применением рекомендуемых стандартами упрощений и условностей. Фаски, скругления, а также зазоры между стержнем детали и отверстием не изображаются. Резьба показывается по всей длине стержня крепежной резьбовой детали.

Шпилечное соединение:

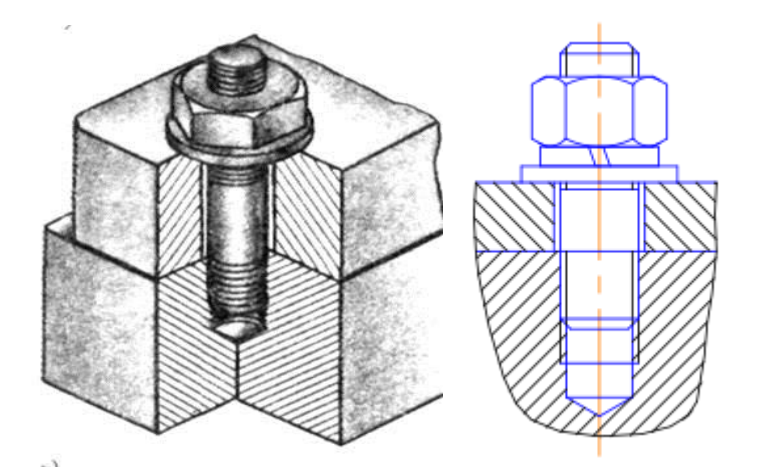

Болтовое соединение:

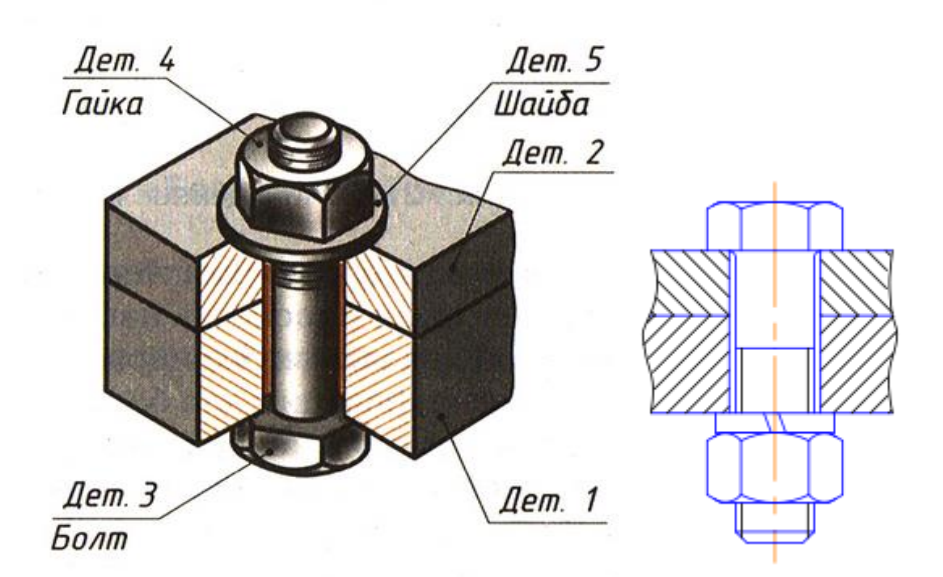

Порядок выполнения работы:

- 1. Подготовить формат А4
- 2 Выполнить на формате рамку, основную надпись
- 3. Выполнить изображение болтового соединения деталей упрощённо по ГОСТ
- 2.315-68 в соответствии с рисунком 10.

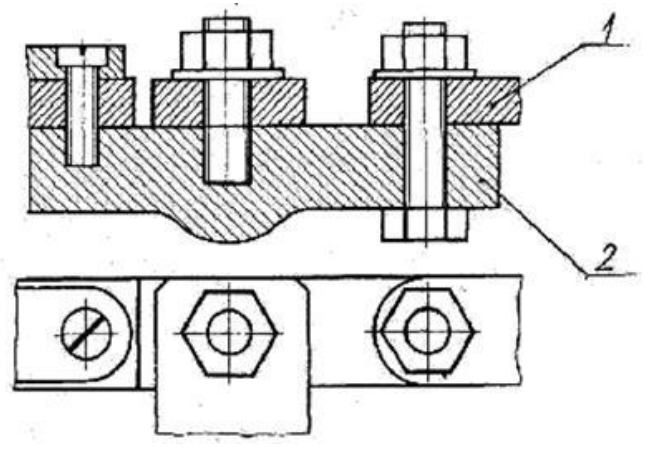

Рисунок 10

Контрольные вопросы (задания для самостоятельной работы):

1Что называется шагом резьбы?

2 Чем отличается обозначение метрической резьбы с крупным шагом от резьбы с мелким шагом?

4 Назовите виды резьбовых соединений?

5 Какие упрощения рекомендованы стандартами при изображении резьбовых соединений?

# Список литературы

Боголюбов С.К., Инженерная графика –М.:Машиностроение, 2012, с.190-193

Практическое занятие № 10

Тема: Эскизы деталей сборочной единицы.

Цели:

1. Закрепление теоретических знаний по теме.

- 2. Формирование практических навыков выполнения эскизов технических деталей
- 3. Формирование общих компетенций: ОК01, ОК02

профессиональных компетенций: ПК1.2

Студент должен знать:

правила оформления чертежей, геометрические построения и правила

вычерчивания технических деталей

Студент должен уметь: выполнять эскизы деталей.

### Теоретическая часть

 Эскиз - это конструкторский документ, выполненный от руки, без применения чертежных инструментов, без масштаба, но с соблюдением пропорций элементов.

 Эскиз может служить документом для изготовления детали или для выполнения ее рабочего чертежа.

Этапы выполнения эскиза:

1 ознакомление с деталью;

2 выбор главного вида и других необходимых изображений;

3 выбор формата листа;

4 подготовка листа;

5 компоновка изображений на листе;

6 нанесение изображений элементов детали;

7 оформление видов, разрезов, сечений;

8 нанесение размерных линий и условных знаков;

9 нанесение размерных чисел;

10 оформление основной надписи

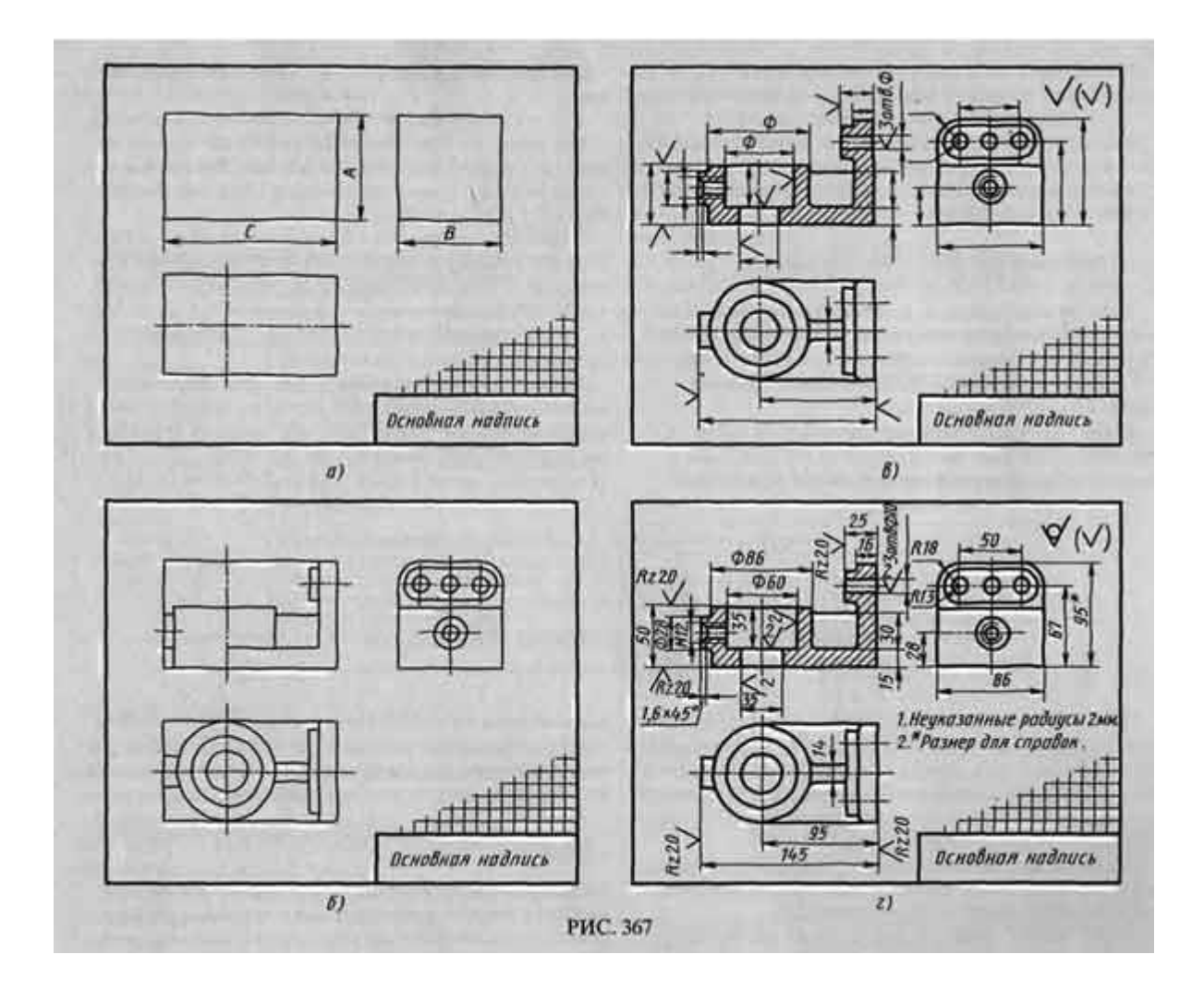

Порядок выполнения работы:

- 1 Подготовить форматы
- 2 Выполнить на форматах рамку, основную надпись
- 3 Выполнить эскизы деталей в соответствии с рисунком 11.

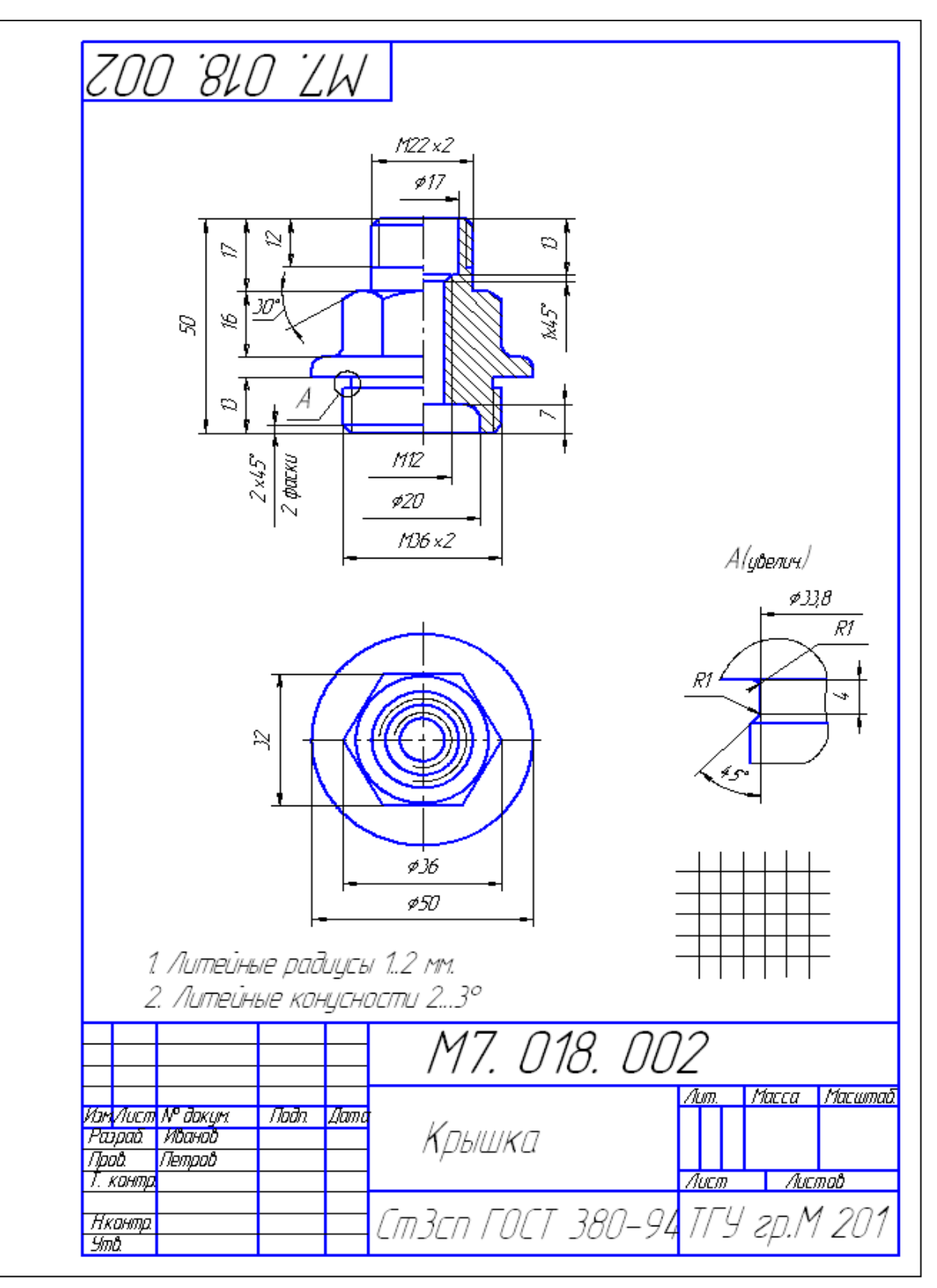

Рисунок 11

Контрольные вопросы (задания для самостоятельной работы):

1Чем отличается рабочий чертеж от эскиза детали?

2 В какой графе основной надписи указывается материал детали?

3 Что такое ЕСКД?

4 Что такое шероховатость?

5 Какой параметр шероховатости предпочтителен Rz или Ra?

Список литературы

Боголюбов С.К., Инженерная графика –М.:Машиностроение, 2012.- с.230-232

### Практическое занятие № 11

Тема: Эскиз зубчатого колеса с натуры.

Цели:

1. Закрепление теоретических знаний по теме.

2Формирование практических навыков выполнения эскизов технических деталей

3. Формирование общих компетенций: ОК01, ОК02

профессиональных компетенций: ПК1.2

Студент должен знать:

правила оформления чертежей, геометрические построения и правила

вычерчивания технических деталей

Студент должен уметь:

выполнять эскизы зубчатых колес с натуры.

Теоретическая часть

 ГОСТ 2.403-75 устанавливает правила выполнения рабочих чертежей цилиндрических зубчатых колес.

В правом верхнем углу эскиза выполняется таблица параметров:

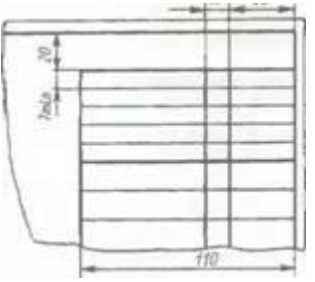

Обозначения шероховатости рабочих (боковых) поверхностей зубьев проставляют на штрихпунктирной линии, соответствующей делительной окружности. Обозначения шероховатости впадин и вершин зубьев наносят на линиях, соответствующих окружности впадин и окружности вершин зубьев.

 На изображении зубчатого колеса должны быть нанесены размеры: диаметра окружности вершин зубьев (da=m(z+2), ширины зубчатого венца, фасок. Остальные размеры наносят в зависимости от конструкции зубчатого колеса.

Порядок выполнения работы:

- 1 подготовить формат А4 (миллиметровка);
- 2 выполнить на формате рамку, основную надпись;
- 3 выполнить замеры и подсчитать параметры зубчатого колеса: -замерить диаметр окружности вершин зубьев da (штангенциркулем)
	- -подсчитать число зубьев z;
	- -подсчитать модуль колеса  $m = da/z$ ;
	- -выбрать по ГОСТ 9563-60 стандартный модуль;
	- -подсчитать: df=m(z-2/5), d=m\*z, da=m(z+2)
		- d-диаметр делительной окружности;
		- df-диаметр окружности впадин зубьев
- -из ГОСТ 23360-78 найти размеры шпоночного паза
- 4 выполнить эскиз зубчатого колеса в соответствии с рисунком 12.

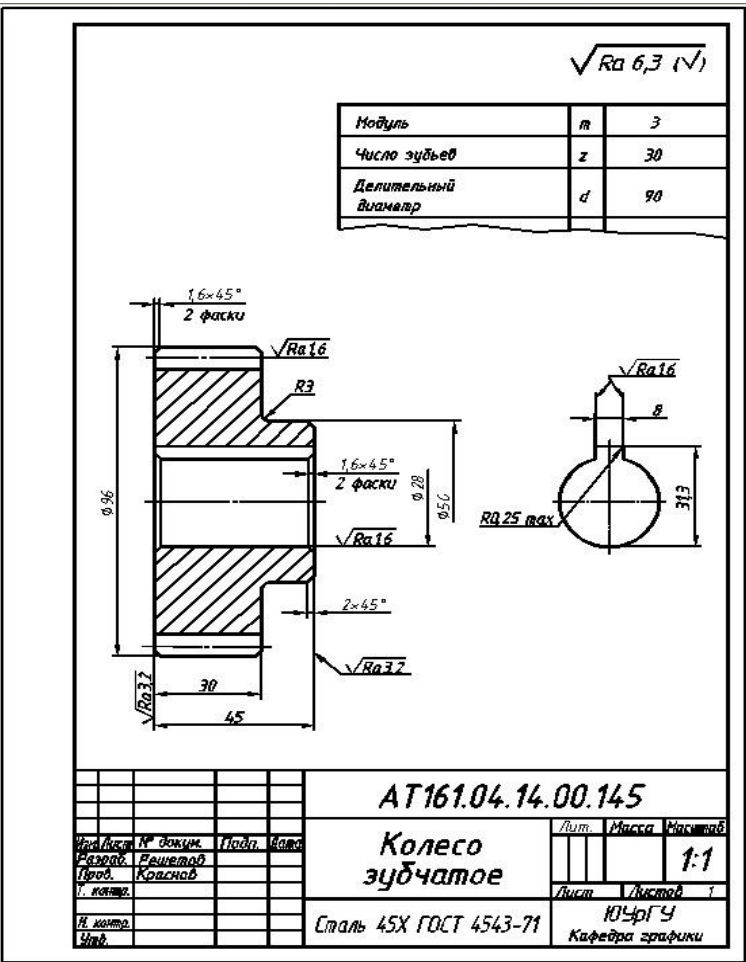

Рисунок 12

Контрольные вопросы (задания для самостоятельной работы):

1Какая существует зависимость между модулем, числом зубьев и диаметром делительной окружности?

2 По какой формуле рассчитывают диаметр впадин цилиндрического зубчатого колеса?

3 Какой линией вычерчивается делительная окружность впадин и вершин зубьев зубчатых колес?

### Список литературы

Боголюбов С.К., Инженерная графика –М.:Машиностроение, 2012.- с.257-259

Практическое занятие № 12

Тема: Разработка рабочих чертежей деталей сборочного узла. Цели:

- 1. Закрепление теоретических знаний по теме.
- 2. Формирование практических навыков выполнения рабочих чертежей деталей по сборочным чертежам.
- 3. Формирование общих компетенций: ОК01, ОК02

профессиональных компетенций: ПК1.2

Студент должен знать: правила оформления чертежей, геометрические построения и правила вычерчивания технических деталей

Студент должен уметь: выполнять рабочие чертежи деталей по сборочным чертежам

### Теоретическая часть

 Деталирование - это выполнение рабочих чертежей деталей по сборочным чертежам. Прежде чем приступить к деталированию, надо прочитать описание устройства изделия, ознакомиться с содержанием спецификации, представить форму изделия и его составных частей.

В КАЧЕСТВЕ ПРИМЕРА ПРОВЕДЕМ ДЕТАЛИРОВАНИЕ ИЗДЕЛИЯ «БЛОК» ПО СБОРОЧНОМУ ЧЕРТЕЖУ

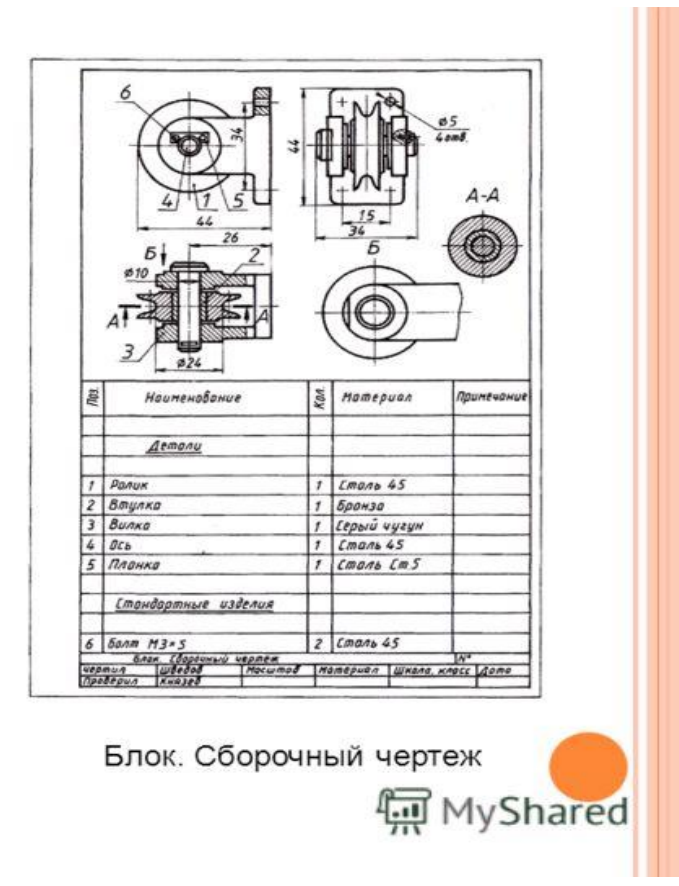

Детали сборочной единицы «Блок»:

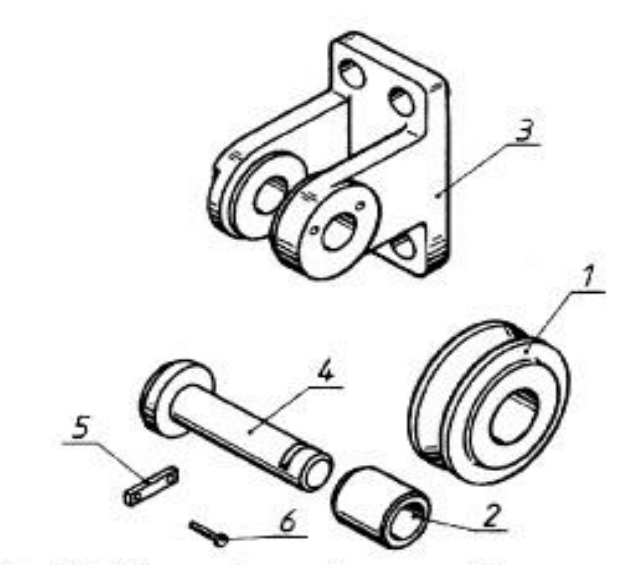

Рис. 247. Детали сборочной единицы «Блок»

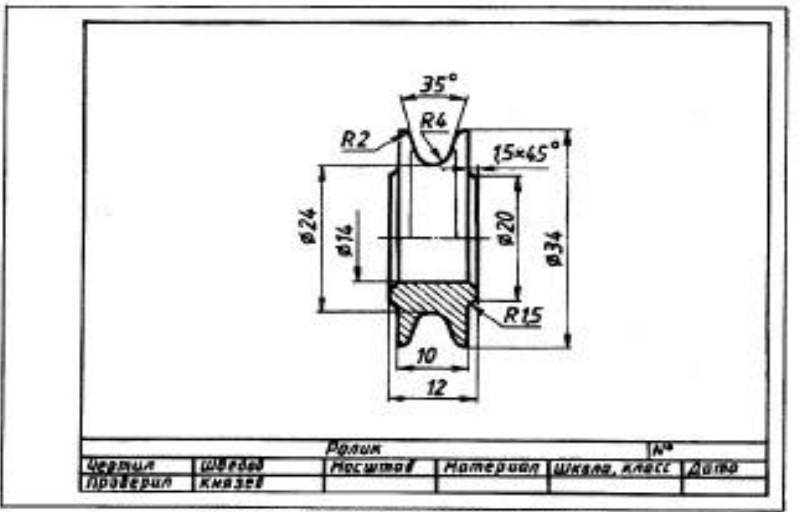

Рис. 248. Чертеж детали «Ролик»

При выполнении рабочих чертежей виды, разрезы, сечения, выносные элементы выполняются по ГОСТ 2.305-68. Для каждой детали выбирается масштаб изображений с учетом ее формы и размеров. Затем наносят обозначения шероховатости, размеры, в основной надписи записывают обозначение материала детали.

Порядок выполнения работы:

- 1 Подготовить форматы;
- 2 Выполнить на форматах рамку, основную надпись;
- 3 Выполнить рабочие чертежи деталей в соответствии со стандартами ЕСКД, нанести обозначения шероховатости, размеры, заполнить основные надписи в соответствии с рисунком 13.

Карточка-задание:

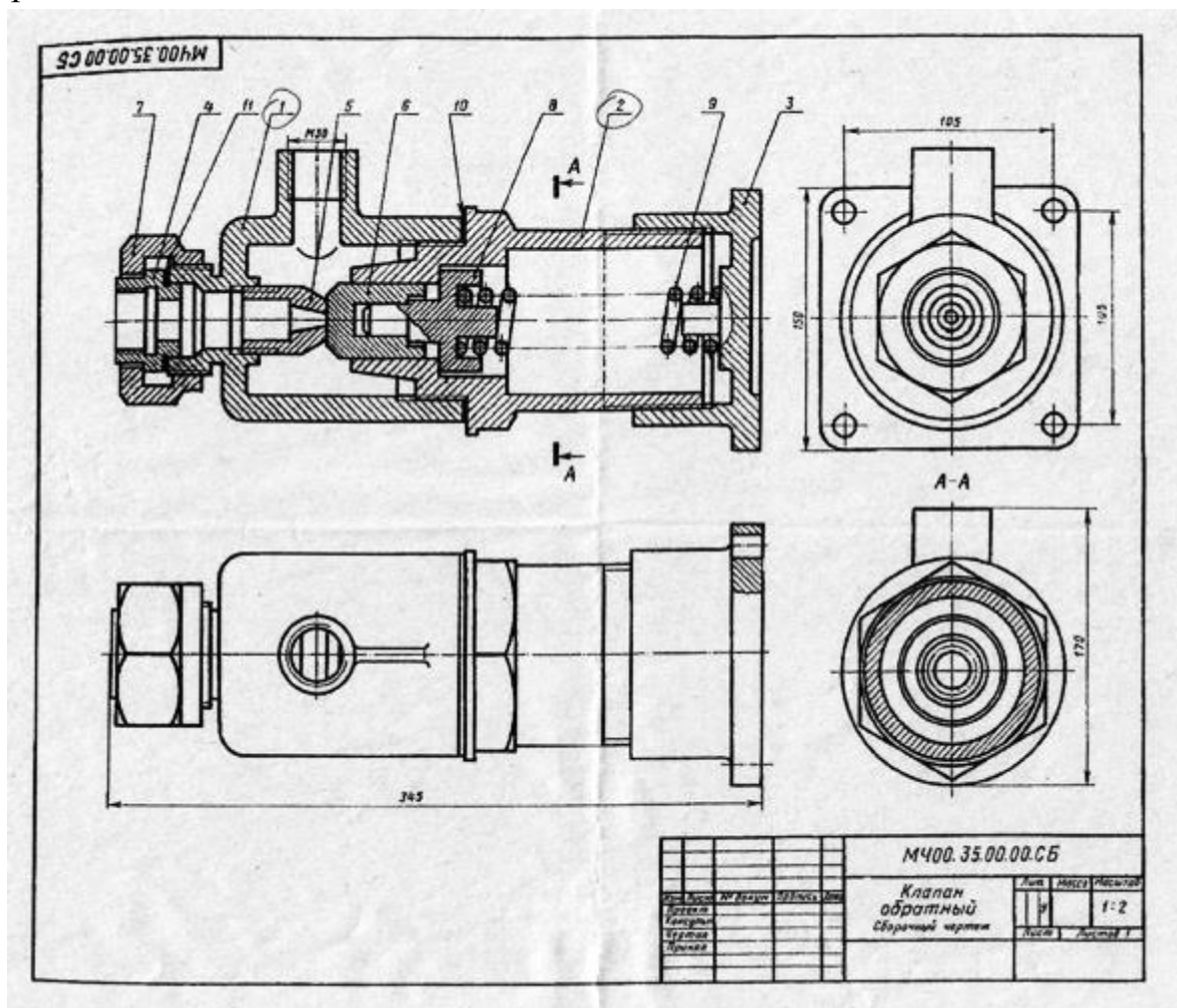

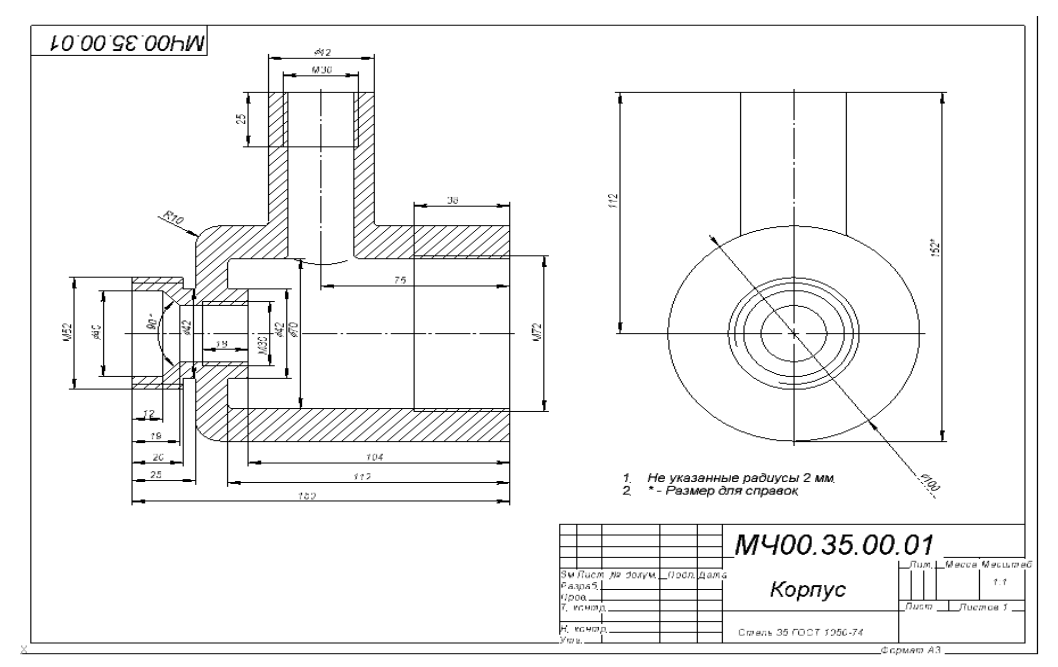

Рисунок 13

Контрольные вопросы (задания для самостоятельной работы): 1Что называется деталированием?

2 Должно ли соответствовать число изображений детали на сборочном чертеже числу изображений этой же детали на рабочем чертеже?

Список литературы

Боголюбов С.К., Инженерная графика –М.:Машиностроение, 2012, с.311-316

Практическое занятие № 13

Тема: Выполнение рабочих чертежей деталей с применением CAD. Цели:

1Закрепление теоретических знаний по теме.

2Формирование практических навыков выполнения рабочих чертежей

деталей по сборочным чертежам.

3 Формирование общих компетенций: ОК09

профессиональных компетенций: ПК1.2

Студент должен знать: правила оформления чертежей, геометрические построения и правила вычерчивания технических деталей

Студент должен уметь: оформлять технологическую и конструкторскую документацию в соответствии с действующей нормативно-технической документацией, выполнять чертежи технических деталей в ручной и машинной графике.

### Теоретическая часть

 Деталирование - это выполнение рабочих чертежей деталей по сборочным чертежам. Прежде чем приступить к деталированию, надо прочитать описание устройства изделия, ознакомиться с содержанием спецификации, представить форму изделия и его составных частей.

В КАЧЕСТВЕ ПРИМЕРА ПРОВЕДЕМ ДЕТАЛИРОВАНИЕ изделия «Блок» по СБОРОЧНОМУ ЧЕРТЕЖУ

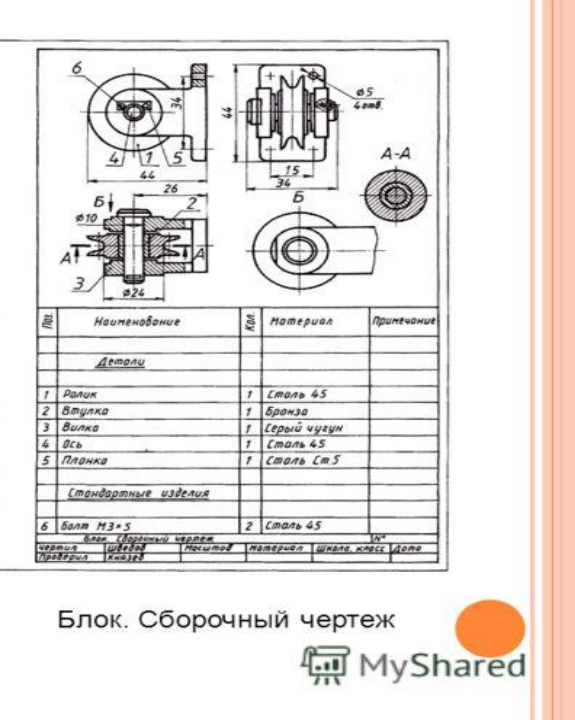

Детали сборочной единицы «Блок»:

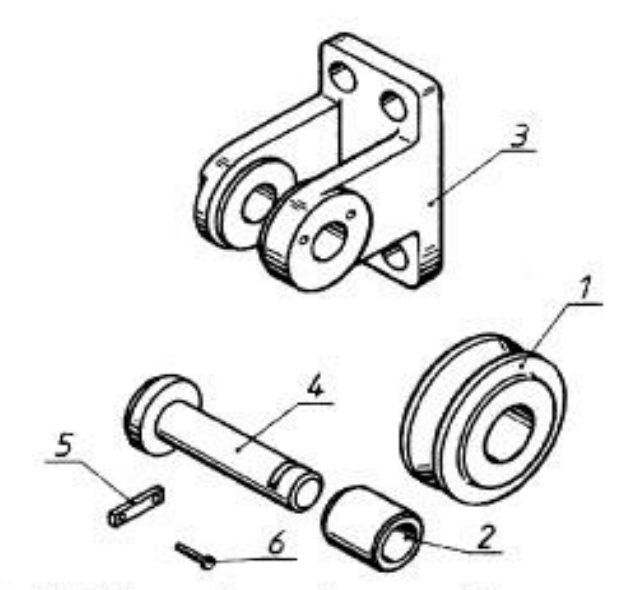

Рис. 247. Детали сборочной единицы «Блок»

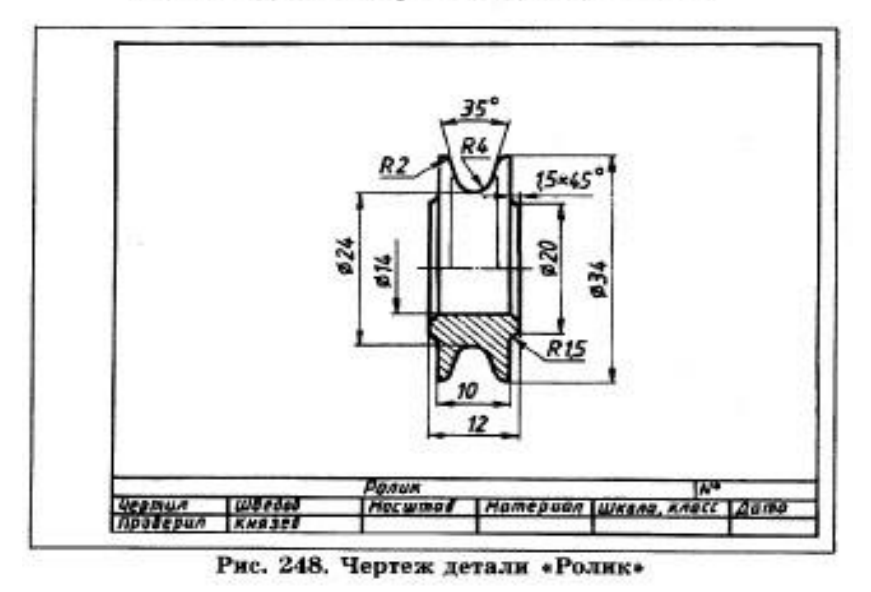

 При выполнении рабочих чертежей виды, разрезы, сечения, выносные элементы выполняются по ГОСТ 2.305-68. Для каждой детали выбирается масштаб изображений с учетом ее формы и размеров. Затем наносят обозначения шероховатости, размеры, в основной надписи записывают обозначение материала детали.

Порядок выполнения работы:

Выполнить рабочий чертеж детали в соответствии со стандартами ЕСКД в машинной графике (Графическая система «КОМПАС»).

Нанести обозначения шероховатости, размеры, заполнить основные надписи в соответствии с рисунком 14.

Карточка-задание:

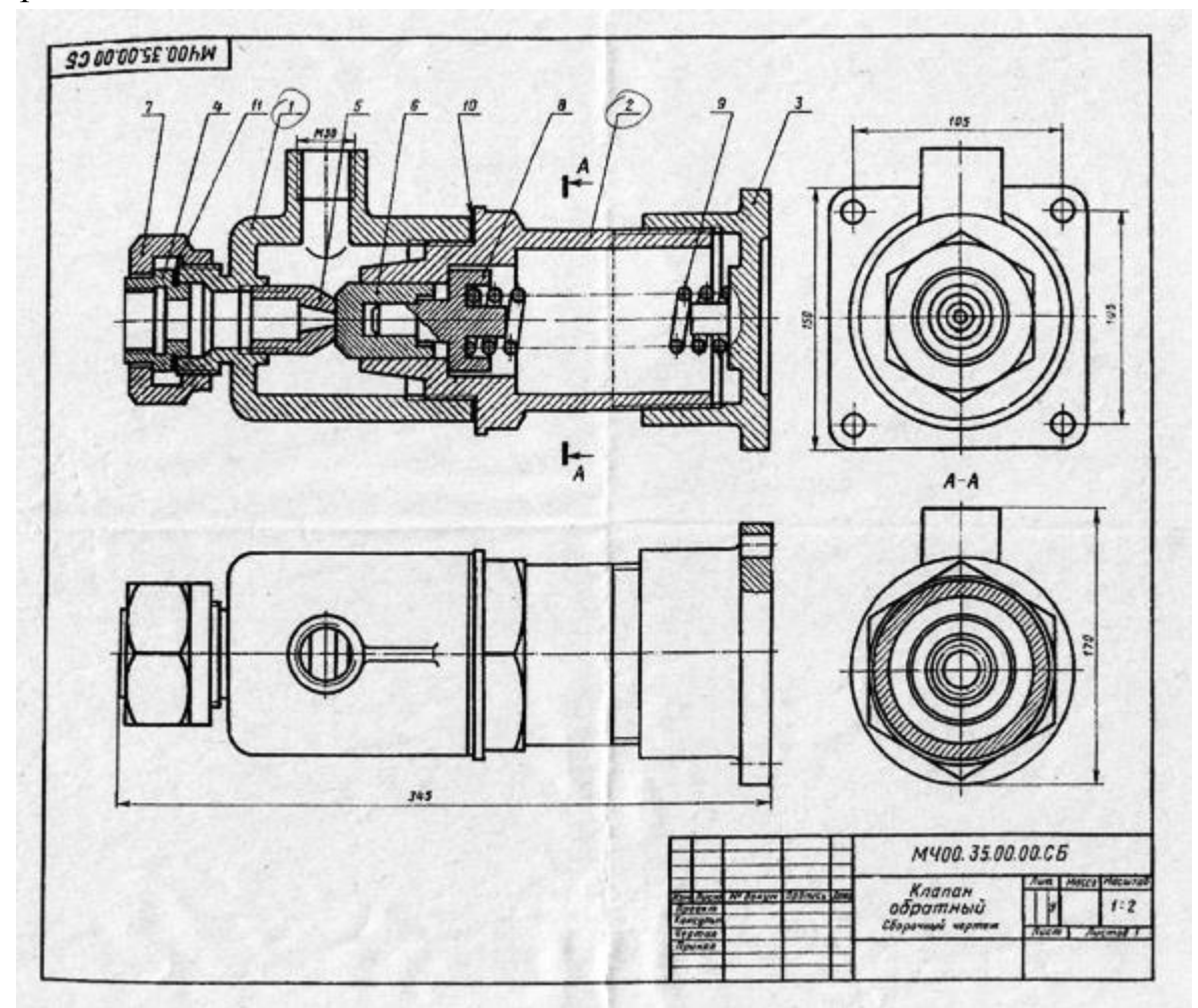

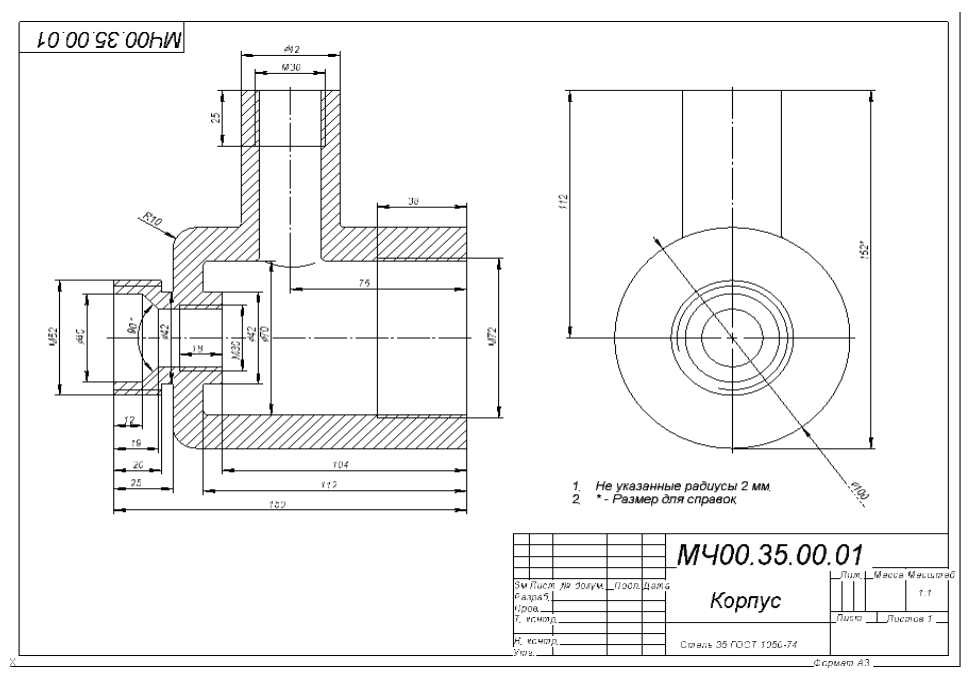

Рисунок 14

Контрольные вопросы (задания для самостоятельной работы):

1Как запустить Компас?

2 Как построить простые объекты (линии, прямоугольники, окружности и т.д?

3 Перечислите режимы редактирования объектов?

4 Как осуществляется простановка размеров?

Список литературы

Боголюбов С.К., Инженерная графика –М.:Машиностроение, 2012.- с.339-376

Практическое занятие № 14

Тема: Схема электрическая принципиальная.

Цели:

1Закрепление теоретических знаний по теме.

2Формирование практических навыков выполнения электрических

принципиальных схем.

3 Формирование общих компетенций: ОК1, ОК2

профессиональных компетенций: ПК1.2, ПК1.3., ПК2.1., ПК2.2.,

ПК3.3.

Студент должен знать: основные правила построения чертежей и схем

Студент должен уметь: выполнять схемы электрические принципиальные

Теоретическая часть

 Схемами называются конструкторские документы, на которых составные части изделия, их взаимное расположение и связи между ними показаны в виде условных графических изображений.

ГОСТ 2.701 устанавливает виды и типы схем.

 Виды схем: Э-электрические, Г-гидравлические , П- пневматические, Ккинематические, О-оптические и т.д.

Типы схем: 1-структурные, 2-функциональные, 3-принципиальные (полные), 4 соединения (монтажные), 5-подключения, 6-общие и т.д.

Код электрической принципиальной схемы: Э3

 Элементы, входящие в состав изделия, изображаются на схемах в виде условных графических обозначений, устанавливаемых стандартами ЕСКД. Связь между элементами схемы показывается линиями взаимосвязи толщиной 0.2…1.0 мм. Линии связи должны состоять из горизонтальных и вертикальных отрезков. Данные об элементах записываются в таблицу перечня элементов, размещаемую над основной надписью схемы на расстоянии не менее 8…12 мм. При большом числе различных элементов таблицу перечня выполняют на отдельном листе формата А4.

 Каждый элемент или устройство, входящее в изделие и изображенное на схеме, имеет позиционное обозначение, состоящее из прописной буквы русского алфавита и цифры.

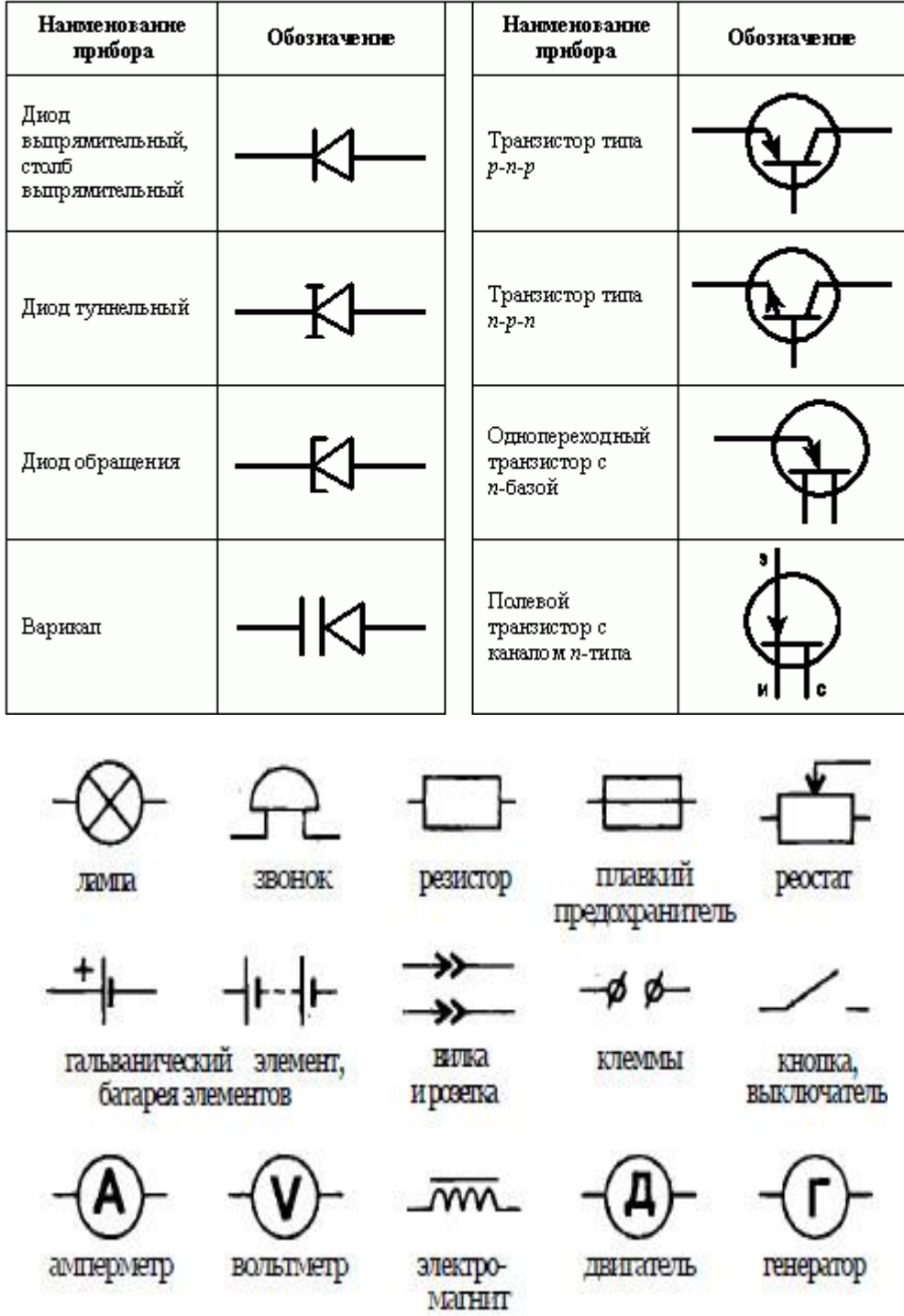

# Условные графические обозначения электрических элементов

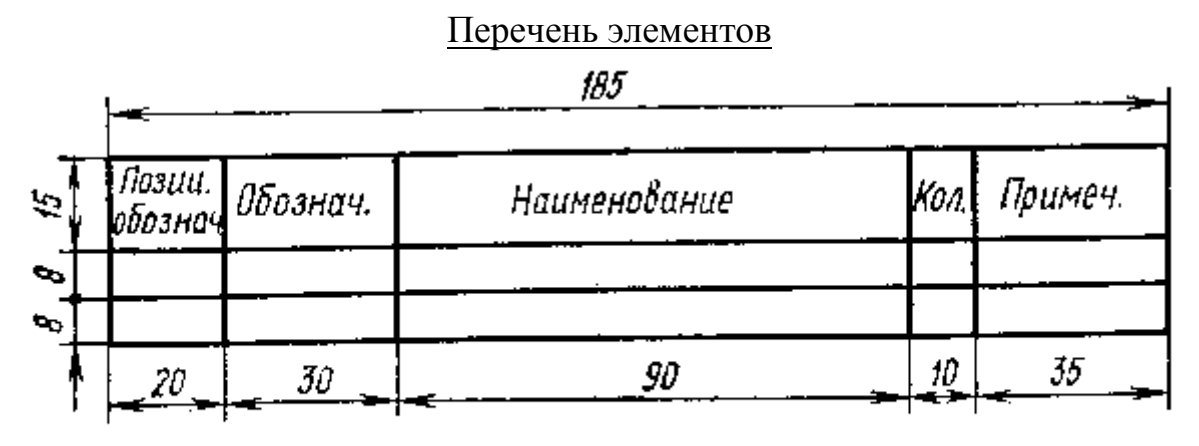

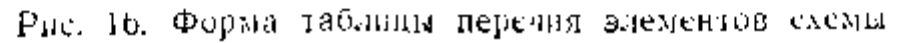

Порядок выполнения работы:

- 1 Подготовить формат А3
- 2 Выполнить на формате рамку, основную надпись
- 3 Выполнить электрическую принципиальную схему по образцу:

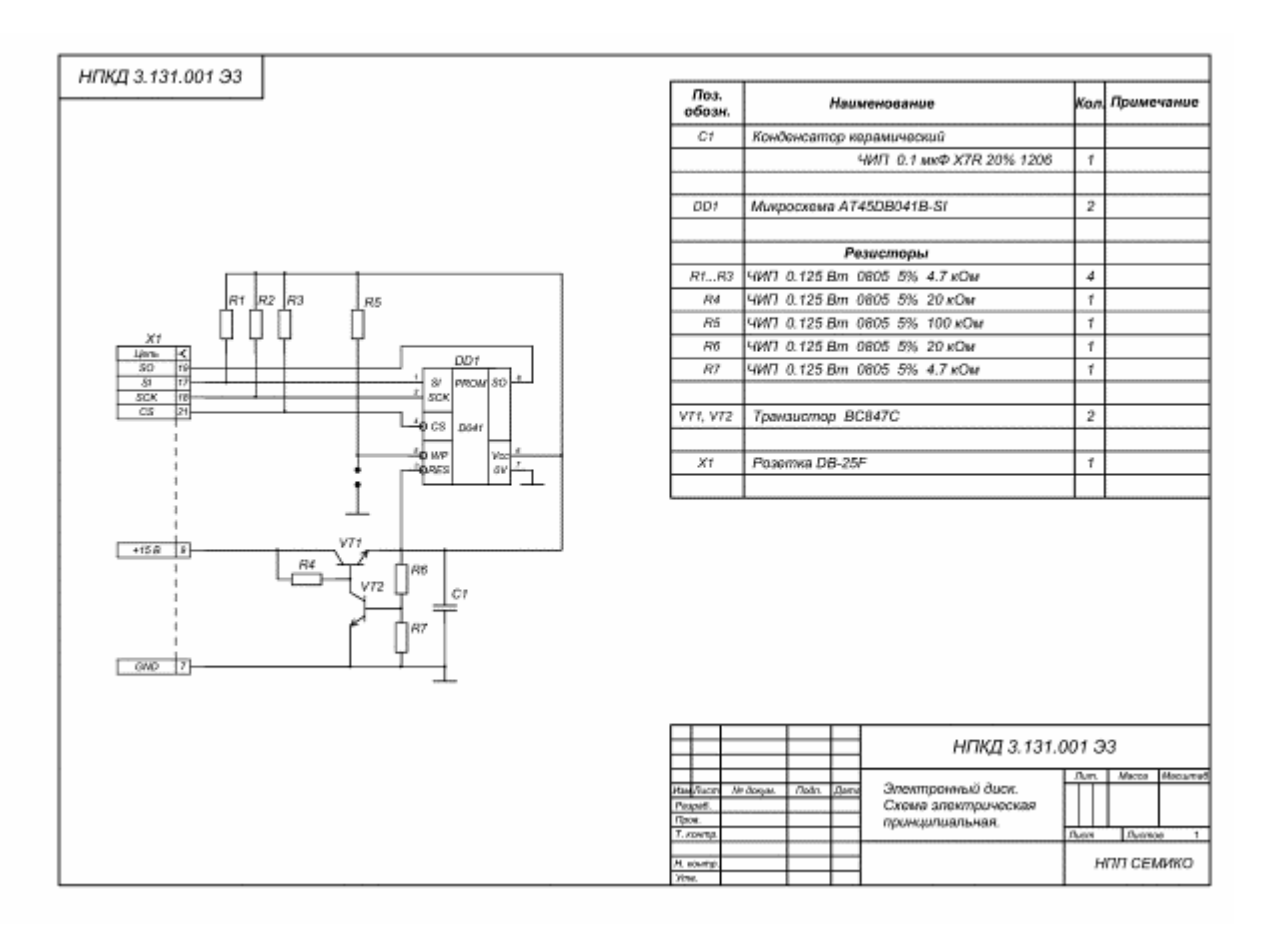

Контрольные вопросы (задания для самостоятельной работы):

- 1Что называется схемой?
- 2 Перечислить виды схем. Какими буквами обозначаются виды схем?
- 3 Перечислить типы схем. Какими буквами обозначаются типы схем?

4 Какое расстояние должно быть между таблицей перечня элементов и основной надписью? Список литературы: Боголюбов С.К., Инженерная графика –М.:Машиностроение, 2012 Стр.316-319, 329-334

Критерии оценки выполнения практических заданий

Оценка графического задания проводится по 5-бальной шкале:

 Оценка «*Отлично*»- правильно выполнены все необходимые построения, чертеж рационально скомпанован, качество графики и оформление чертежа соответствуют требованиям стандартов ЕСКД.

 Оценка «*Хорошо*» выставляется за грамотное выполнение чертежа, но неудовлетворительное качество графики, при частичном несоответствии чертежа требованиям стандартов ЕСКД.

 На «*Удовлетворительно*» оцениваются работы, содержащие ошибки в построениях, существенно искажающие результат решения задачи, качество графики не в полной мере соответствует требованиям стандартов ЕСКД.

 Оценка «*Неудовлетворительно*» (и соответственно незачет работы) соответствует принципиально неправильному выполнению чертежа. При этом ошибки связаны не с неточностями в построениях, а принципиально неверным выполнением, с полным несоответствием требованиям стандартов ЕСКД.

### Список литературы

1.Боголюбов С.К., Инженерная графика –М.:Машиностроение, 2012 2.Стандарты ЕСКД

.